## **AppCraft Faster than a speeding release train**

#MobiusConf @dammitandy

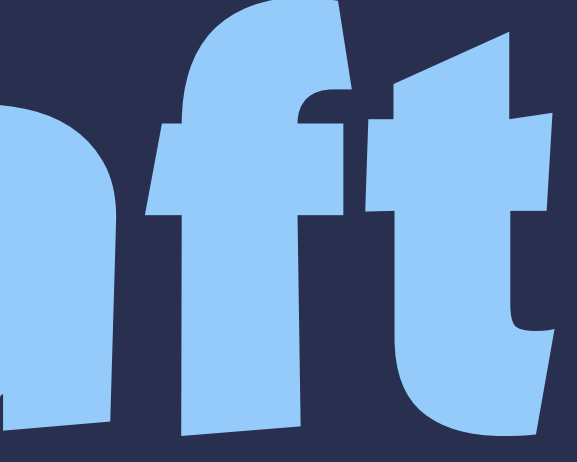

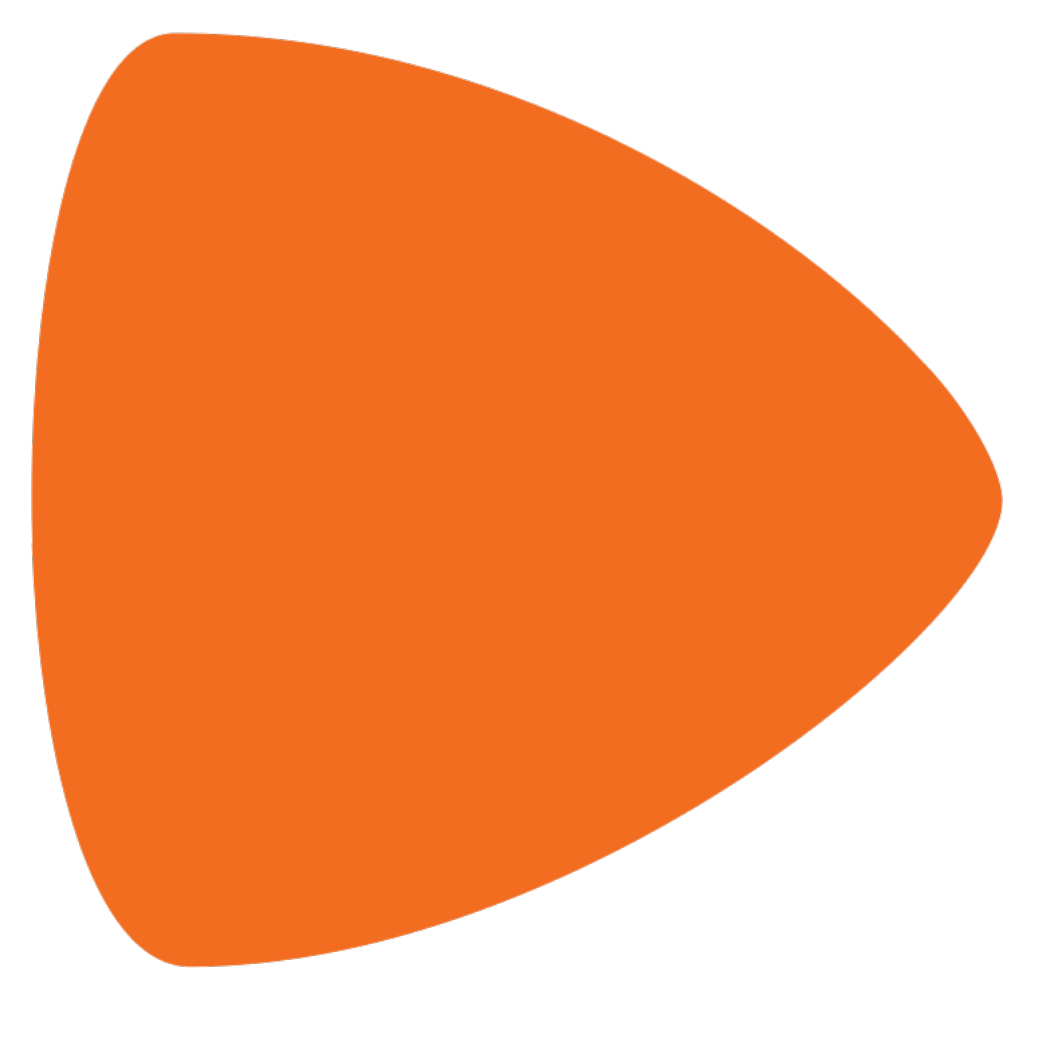

### zalando

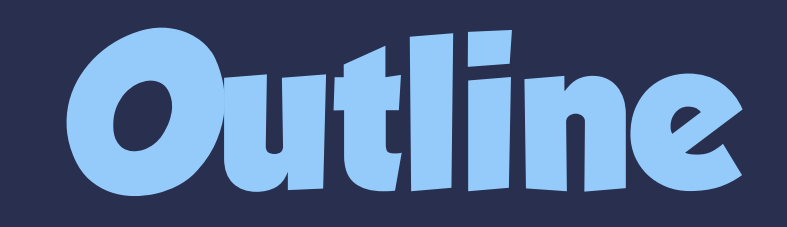

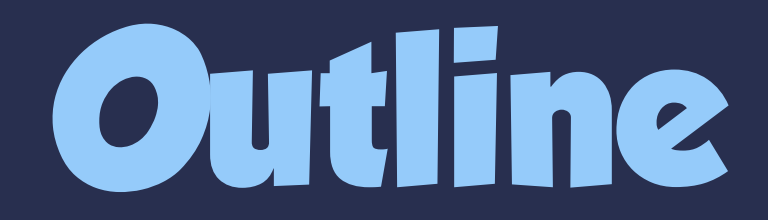

1. The problem

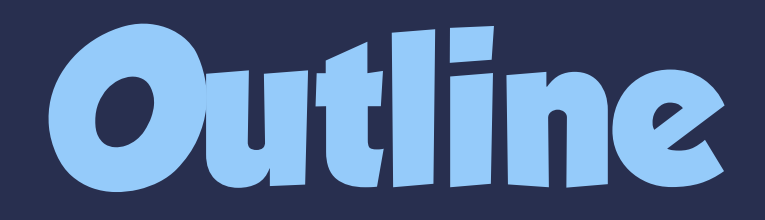

1. The problem 2. Our solution

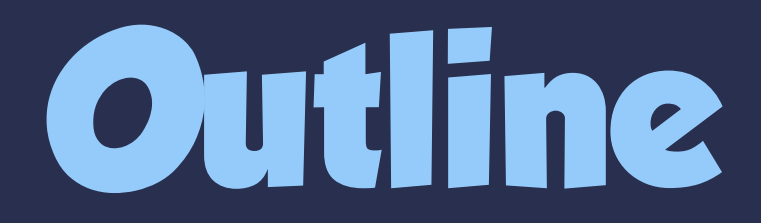

#### 1. The problem 2. Our solution 3. Mobile client architecture

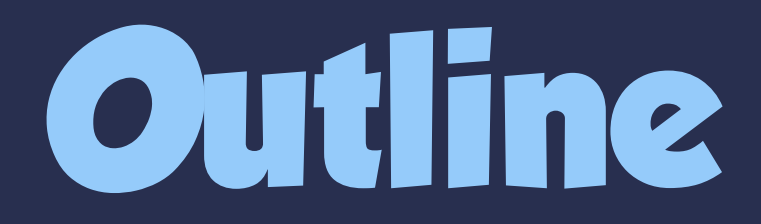

1. The problem 2. Our solution 3. Mobile client architecture 4. Demo

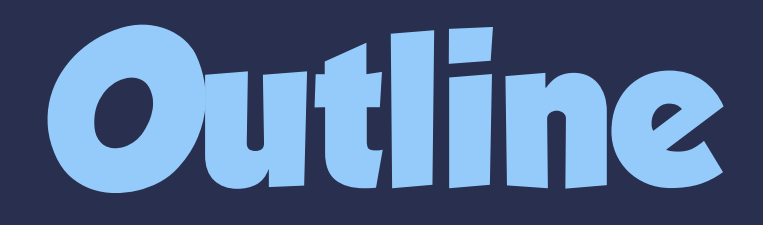

1. The problem 2. Our solution 3. Mobile client architecture 4. Demo 5. Future plans & lessons learned

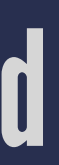

#### **Traditional App**

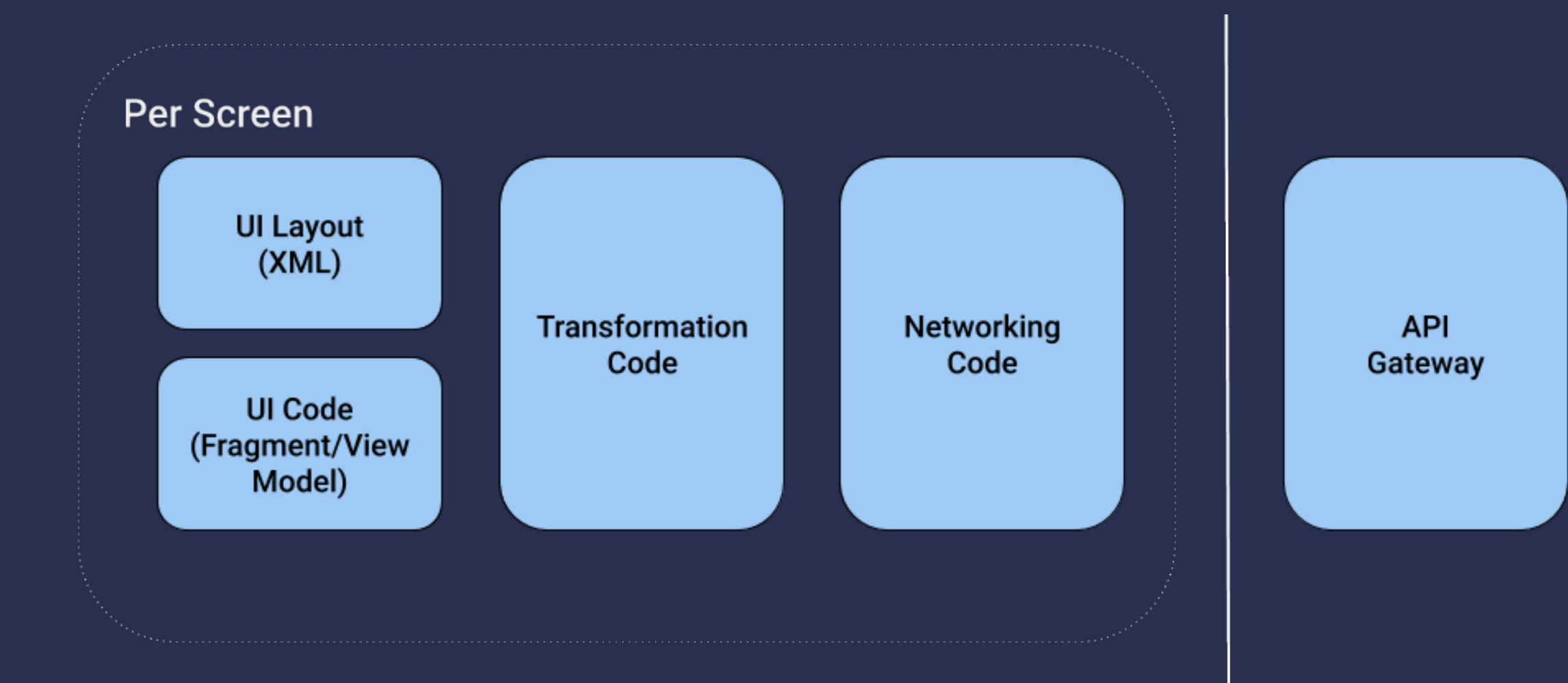

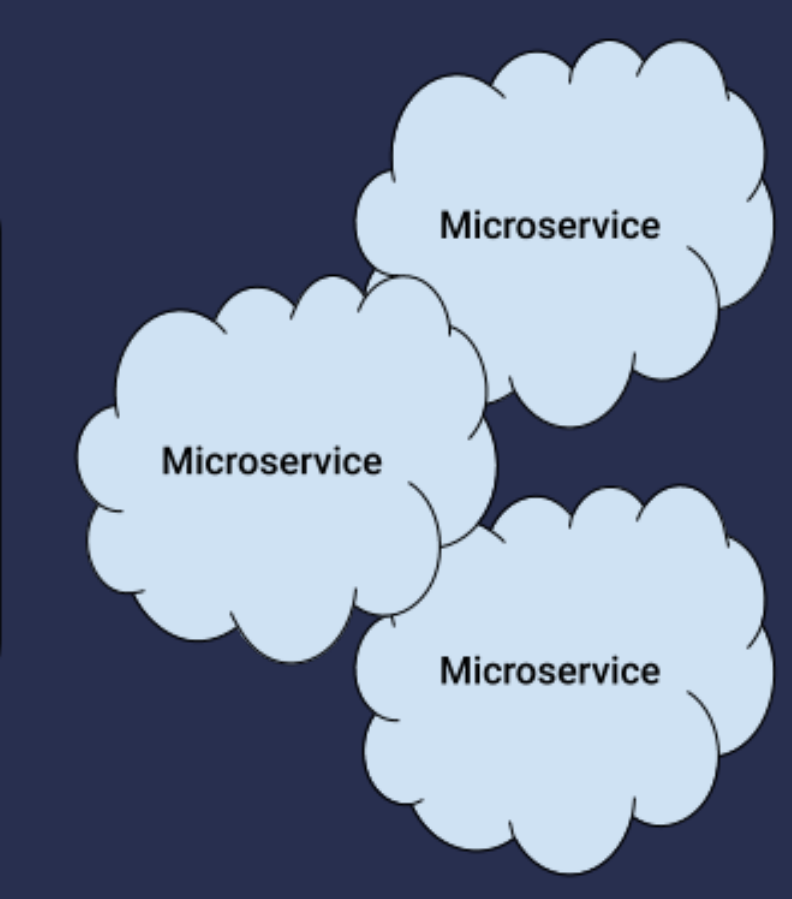

# **What is the lifecycle of an app change?**

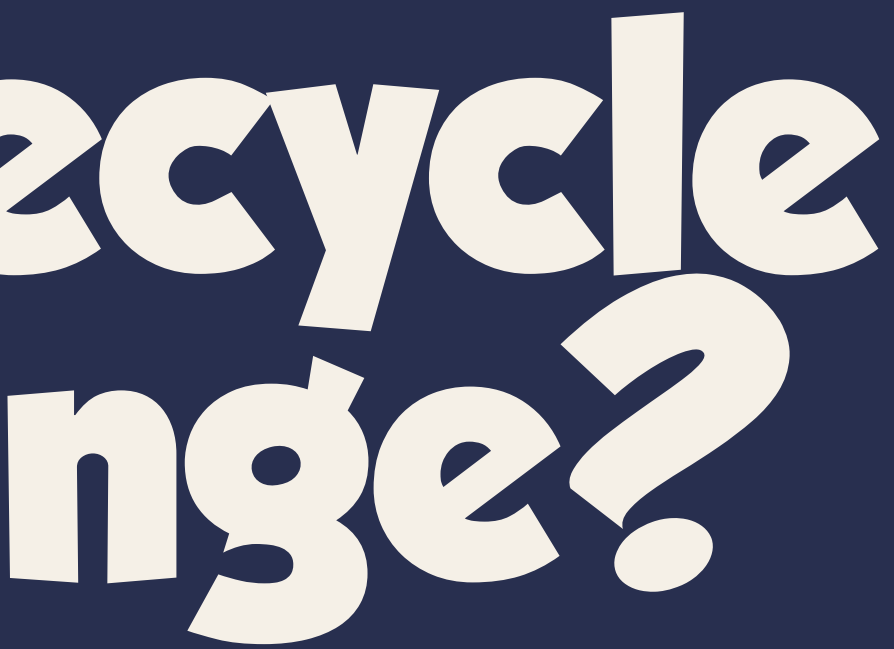

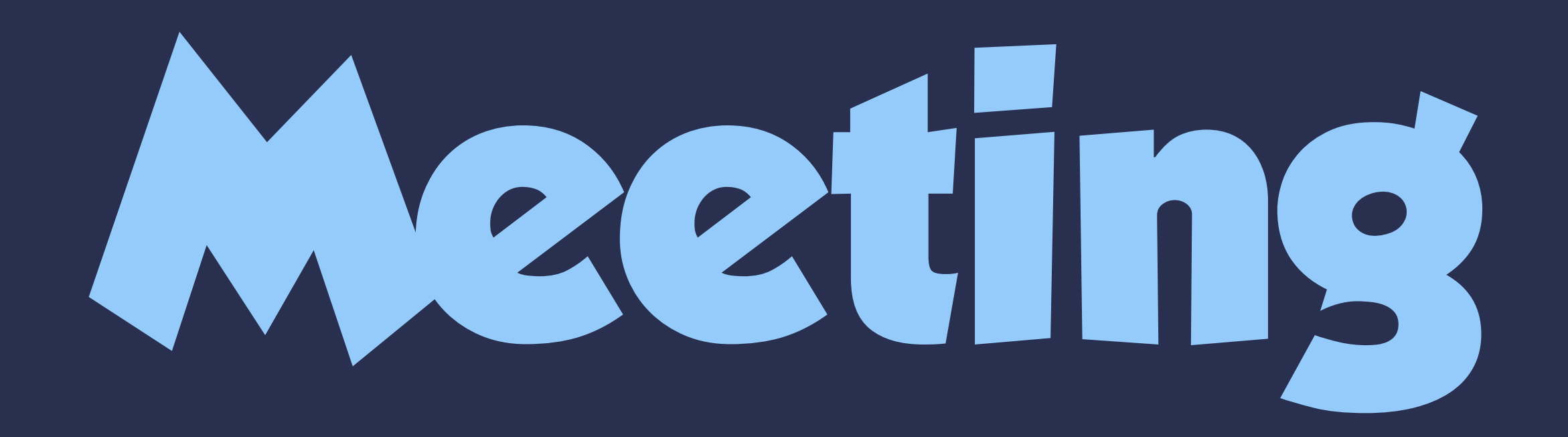

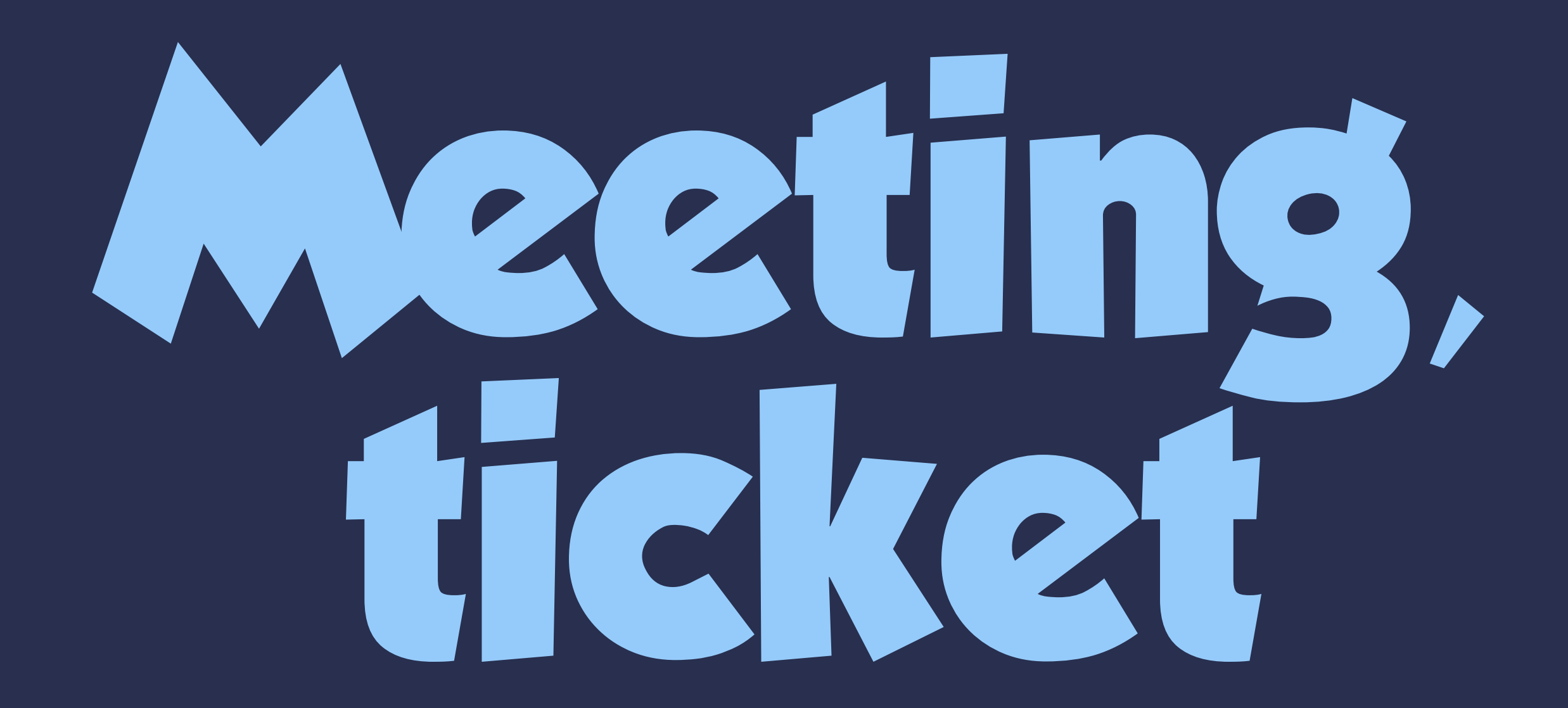

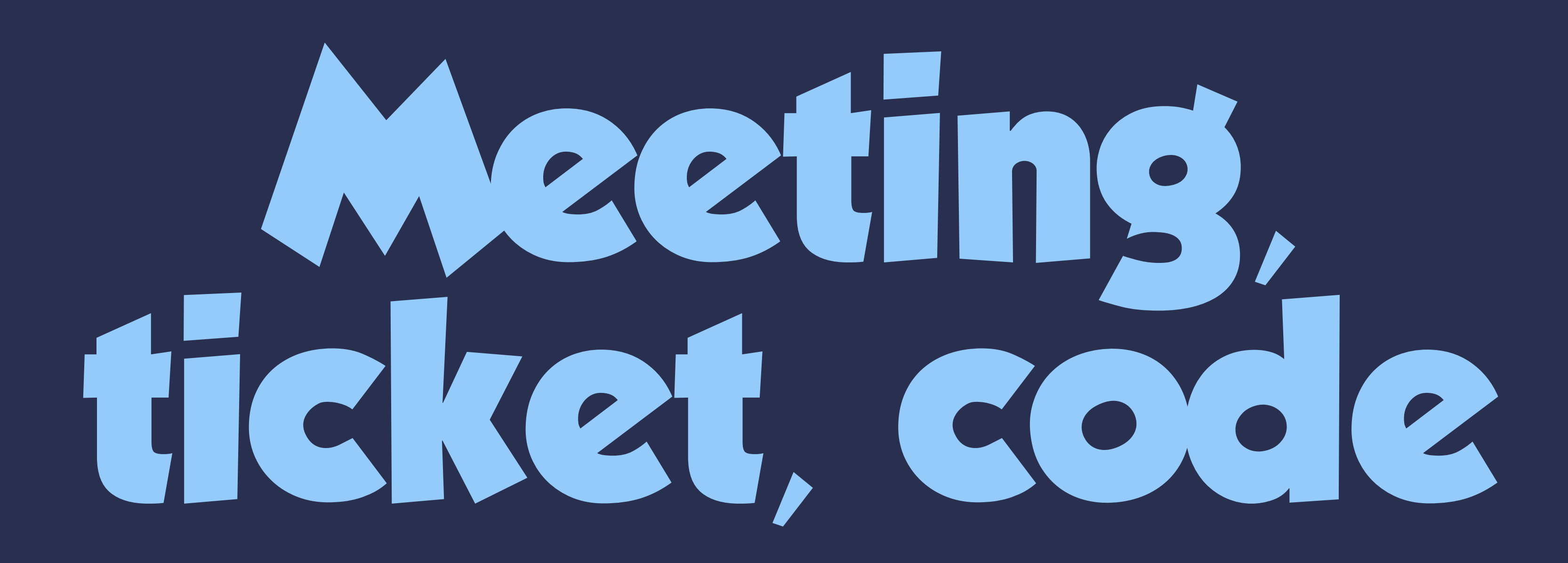

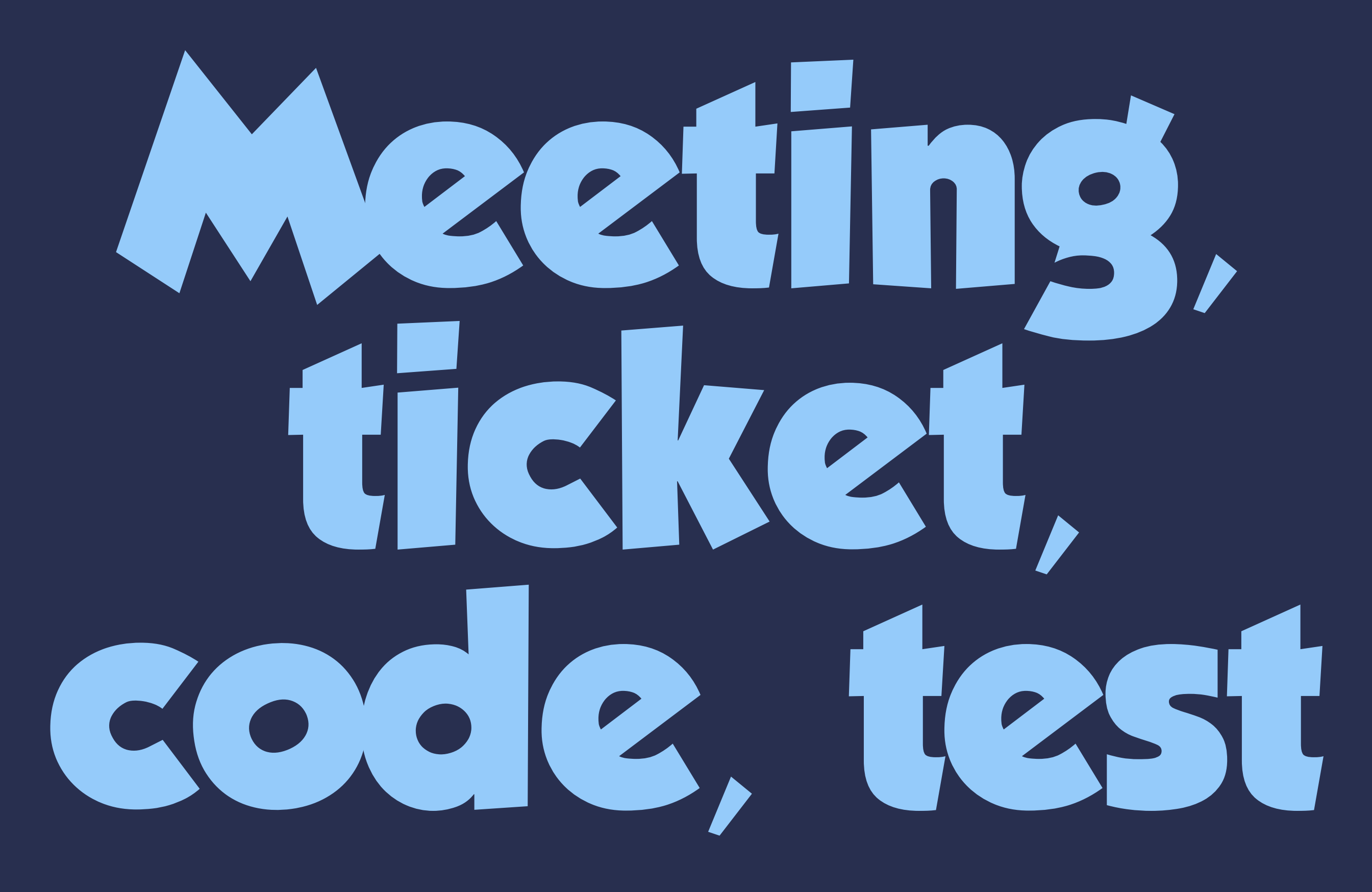

## **Meeting, ticket, code, test, pull request**

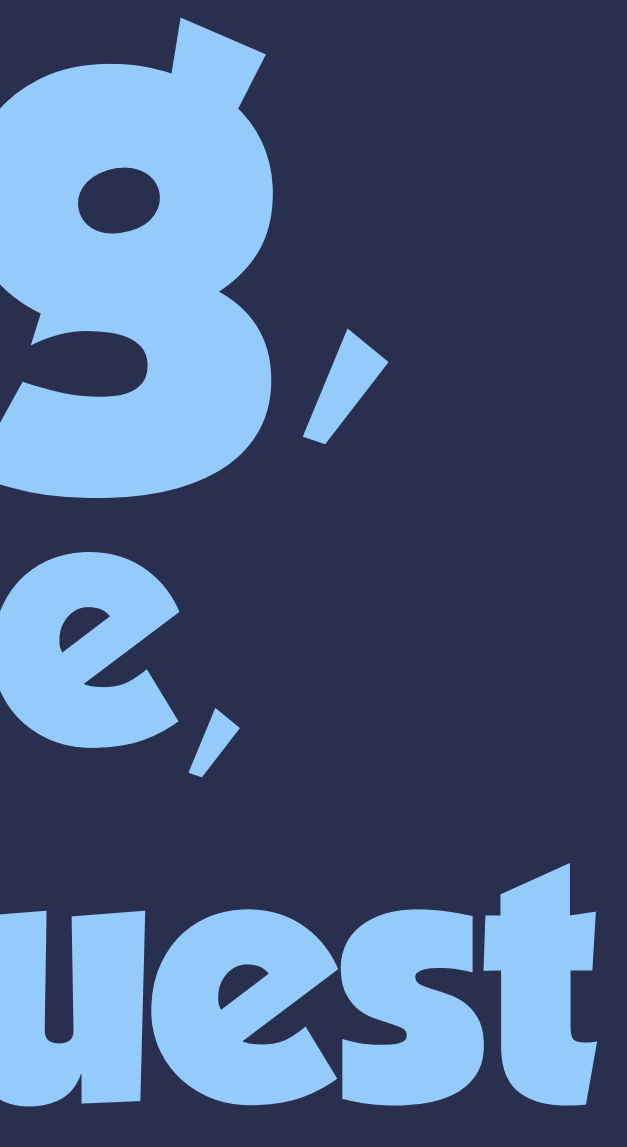

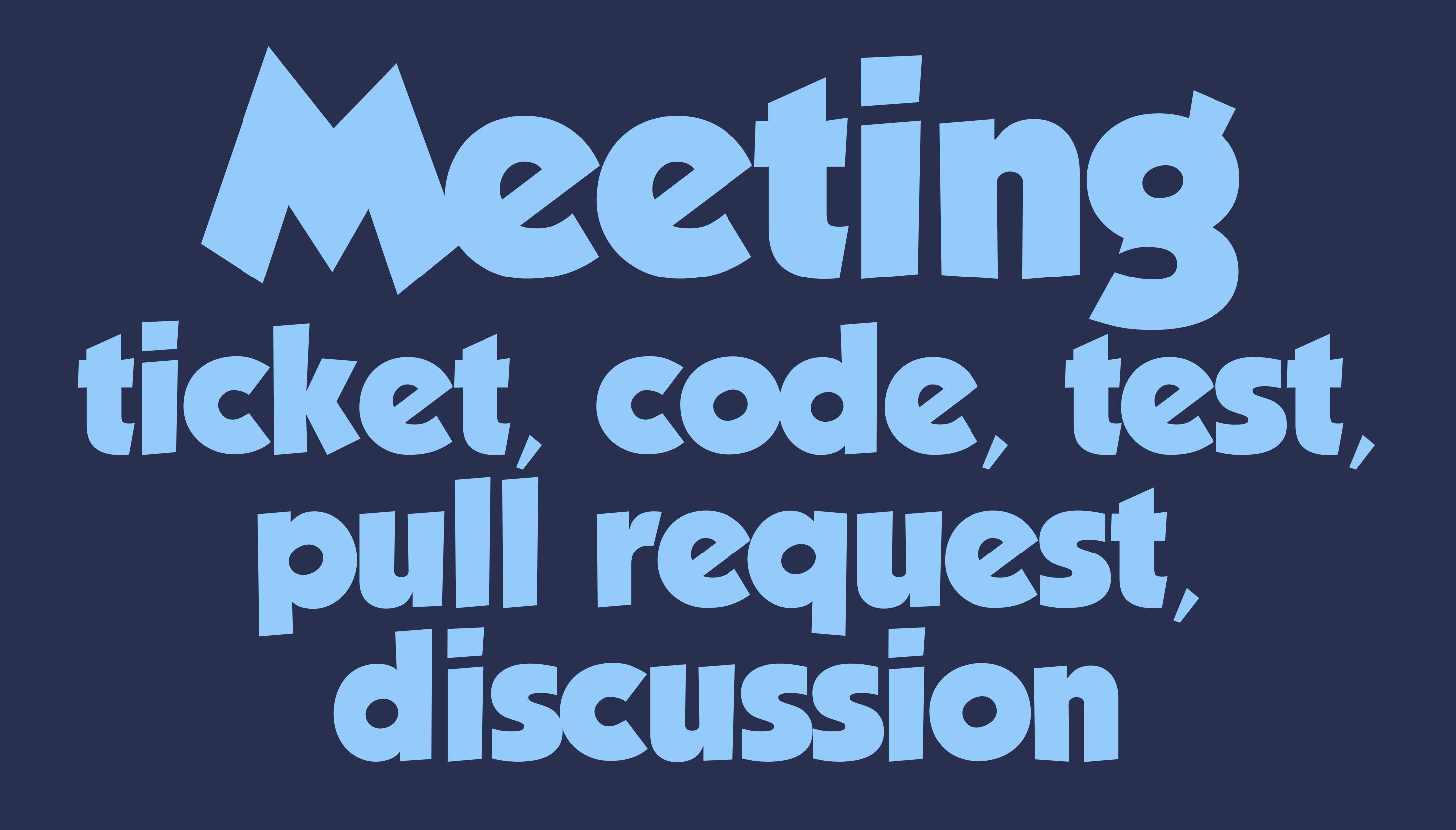

# **Meeting, ticket,**  request, discussion,

# **Meeting, ticket,**  request, discussion,<br>merge PR,<br>regression/QA

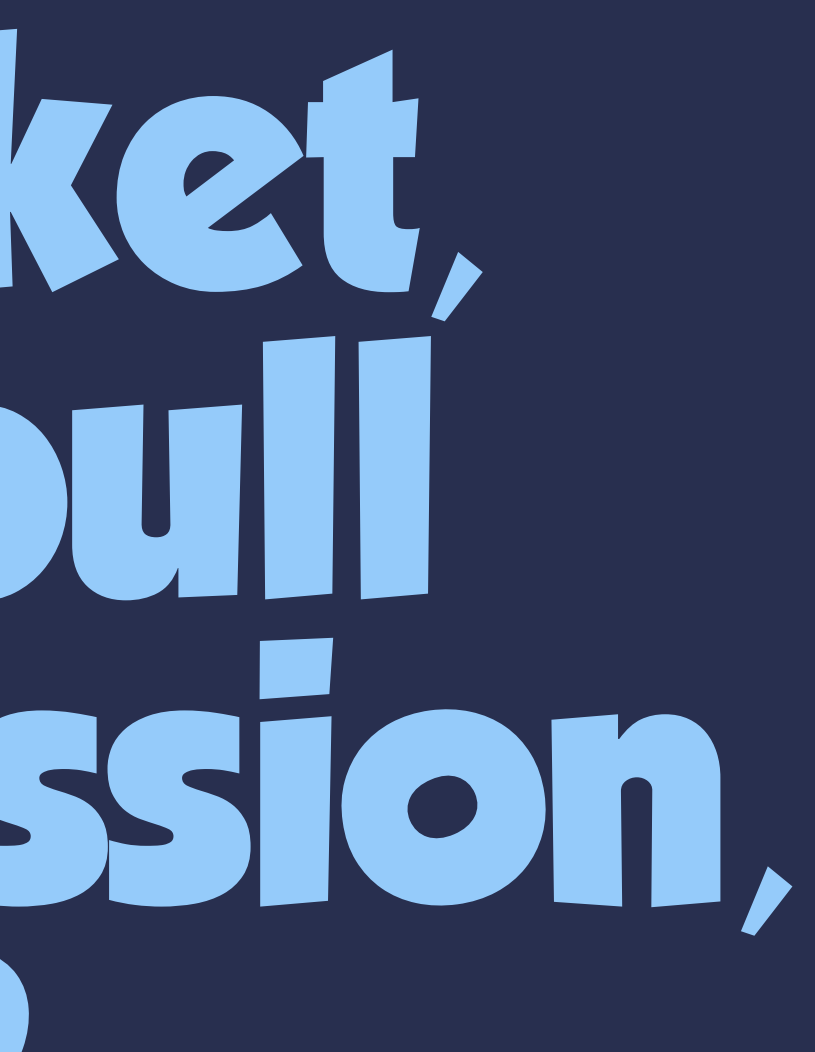

## **Meeting, ticket,**  request, discussion, **merge PR, regression/QA, app release**

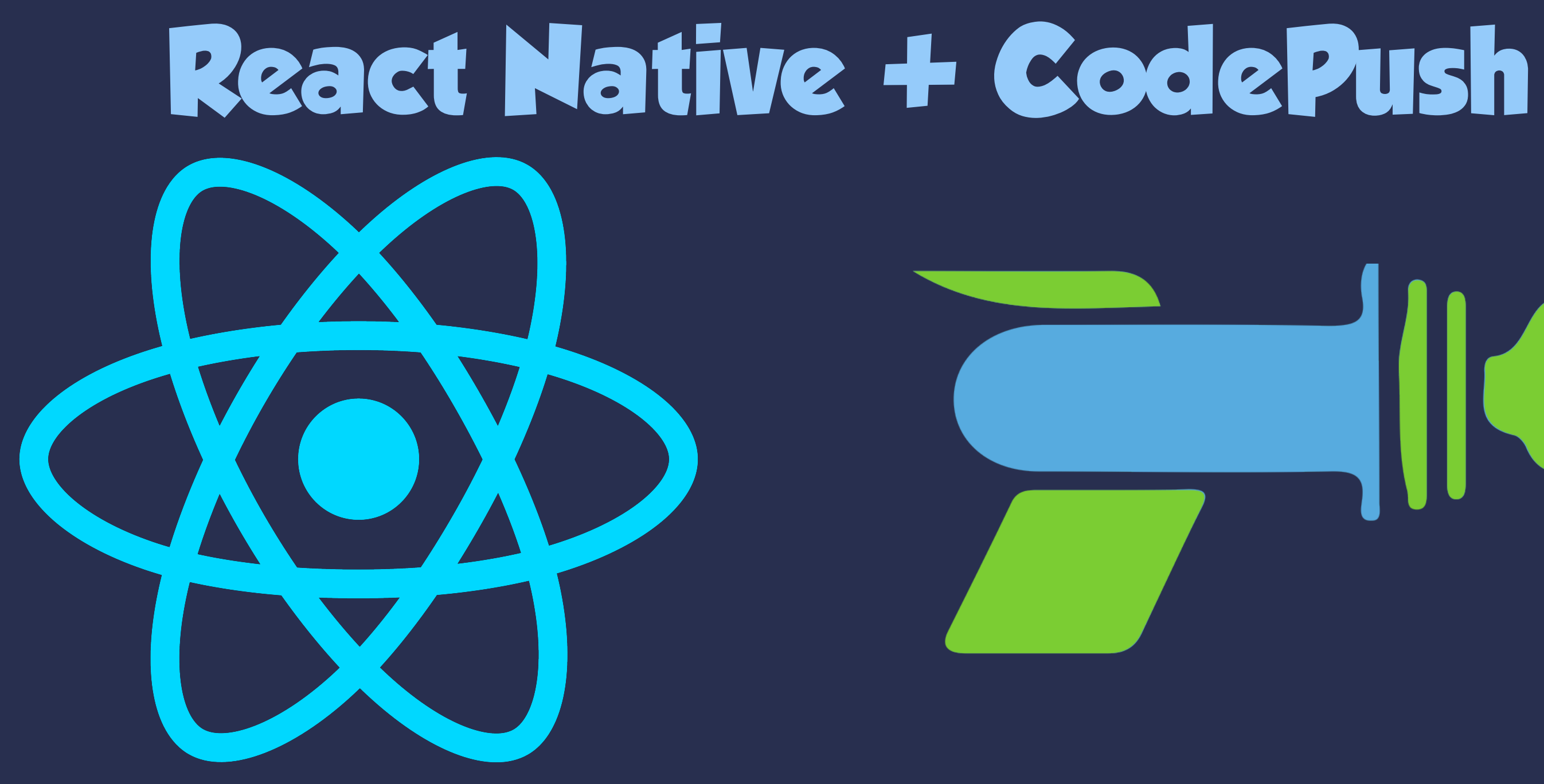

## **Cross-platform integration with existing apps is hard.**

#### Home Screen

#### Hi Andrew<sup>+</sup>

 $Q = \nabla \Phi \nabla$ 

#### **Favourites first**

Follow your favourite brands, categories and more to fill your home feed with what you love most.

Maybe later

Let's go

 $\beta$ 

 $\Xi_{\pm}$ 

 $\widehat{\phantom{a}}$ 

Q What are you looking for?

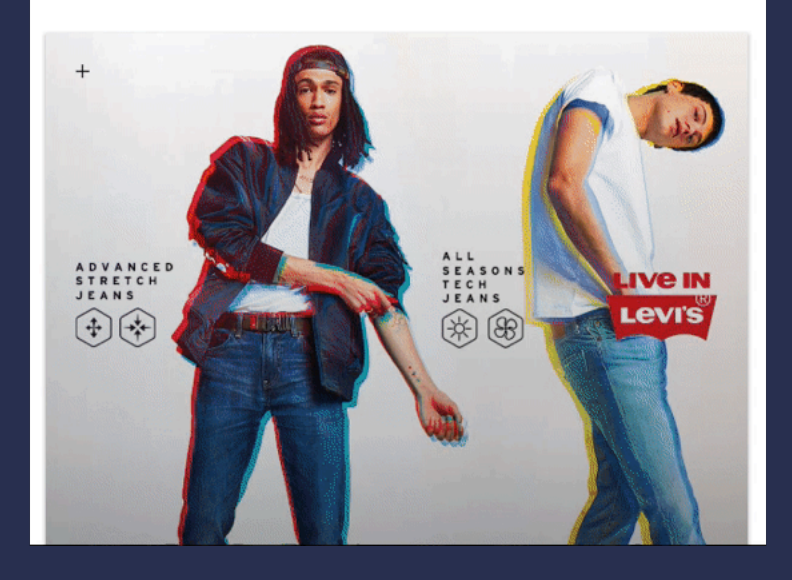

#### Home Screen

#### **Hi Andrew**

 $Q^{\equiv}$ 

 $\mathbb{C}^{\oplus}$ 

#### $\equiv_{+}$

 $R^{\bullet}$ 

 $\left\langle \mathcal{N}\right\rangle$ 

#### **Favourites first**

Follow your favourite brands, categories and more to fill your home feed with what you love most.

 $\Box$ 

**Maybe later** 

Let's go

Q What are you looking for?

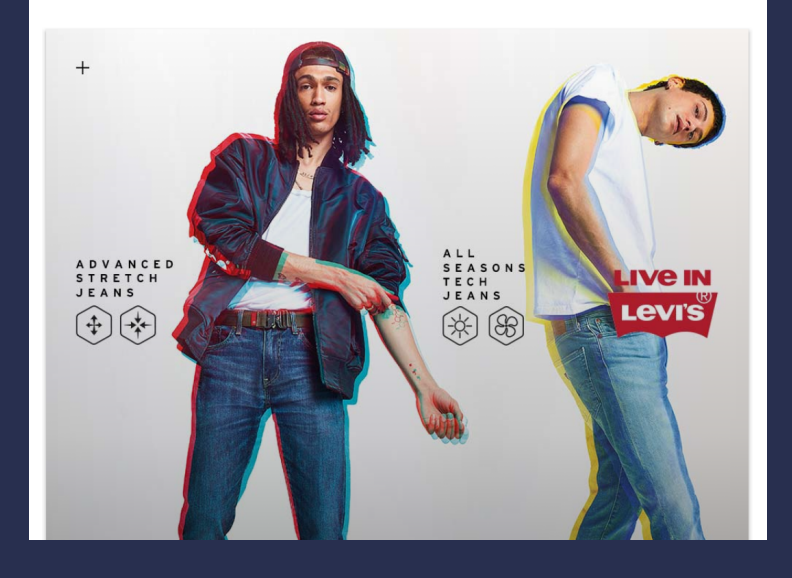

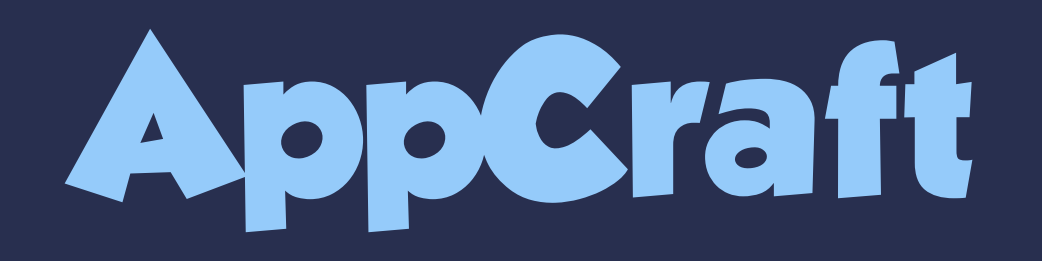

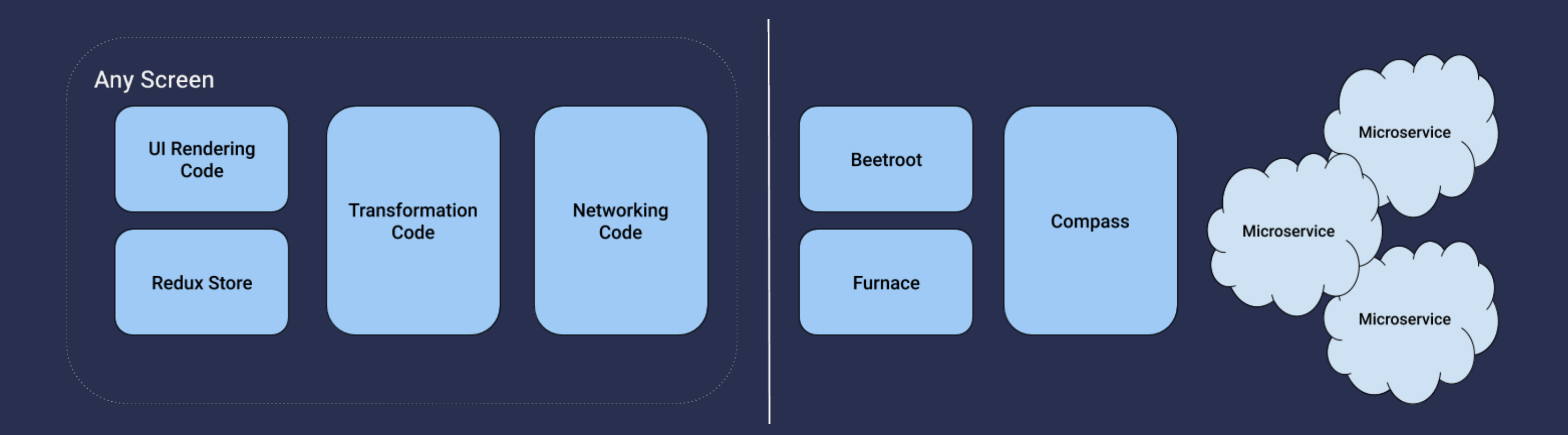

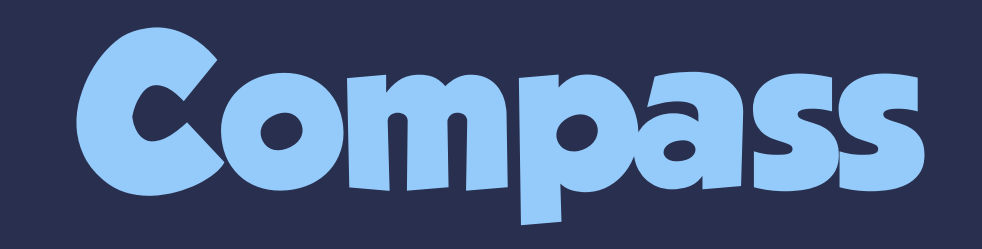

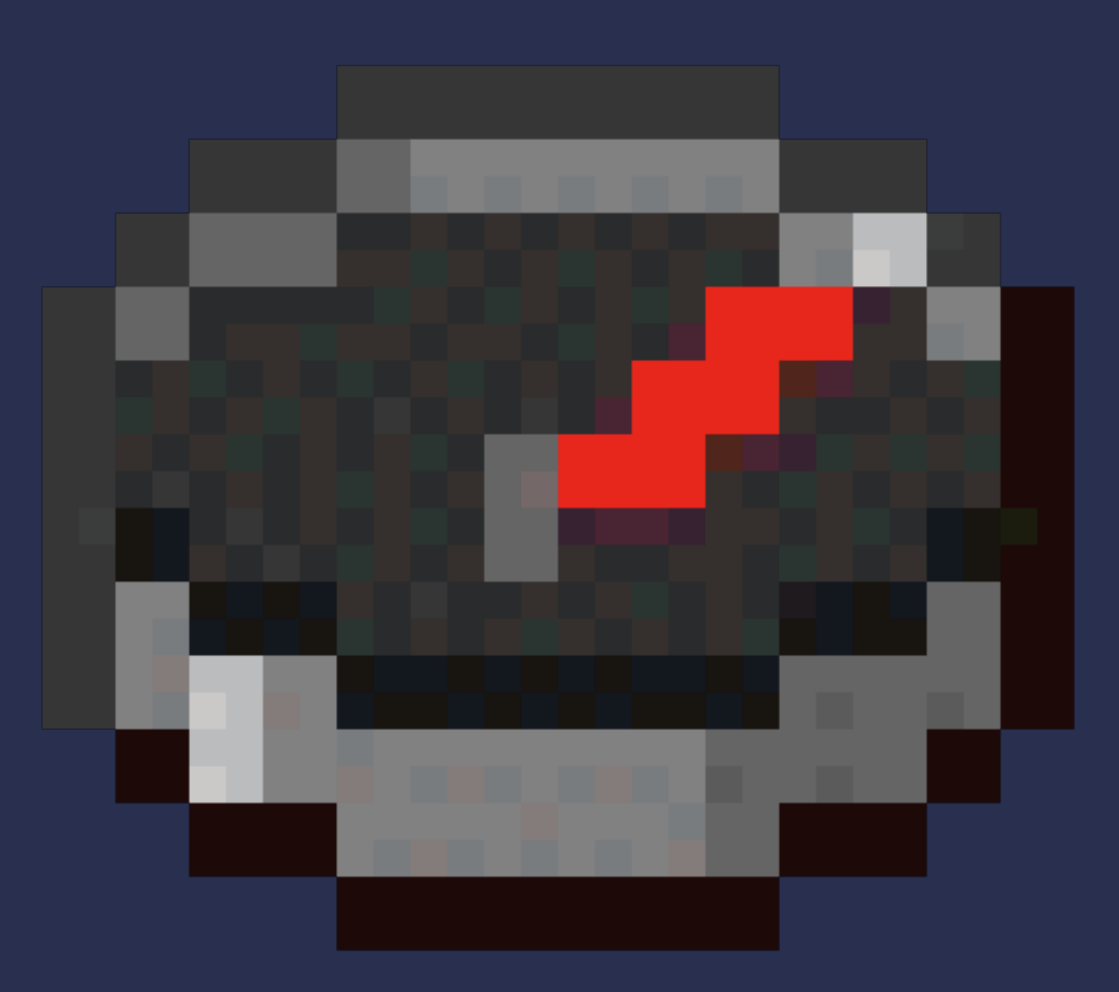

#### **Furnace & Beetroot**

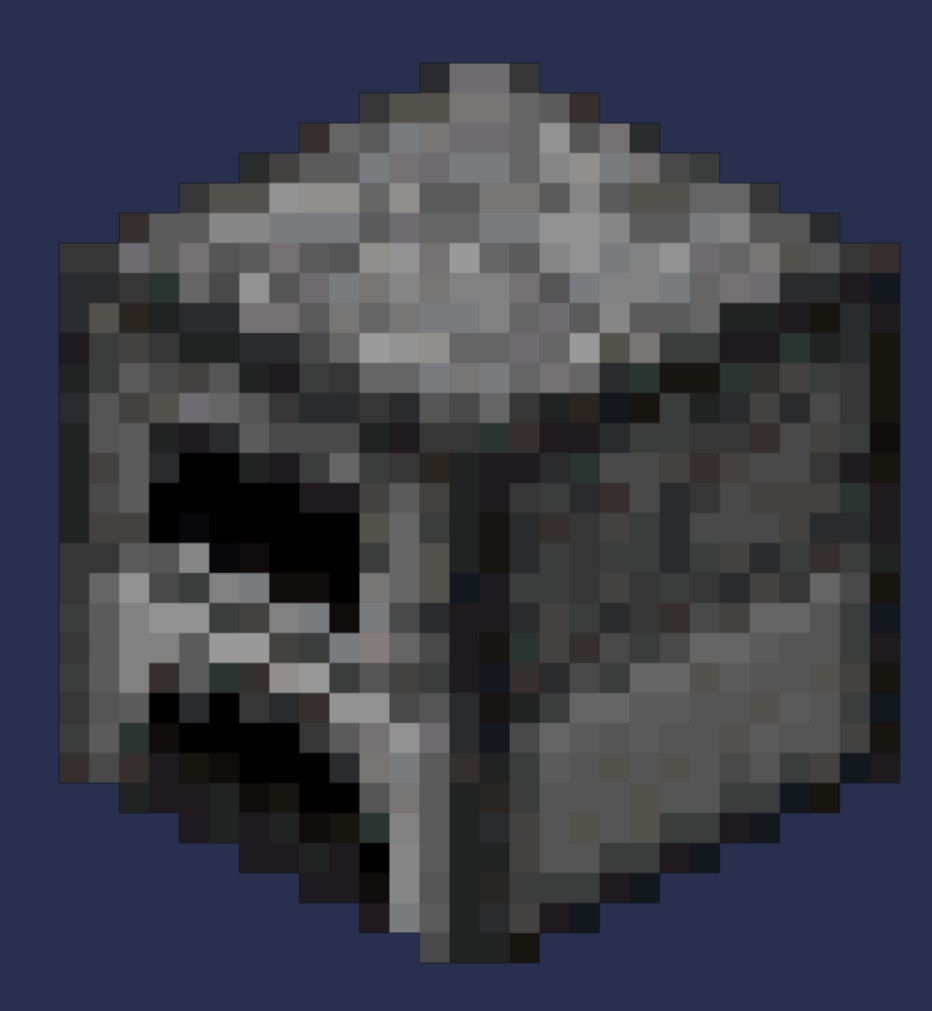

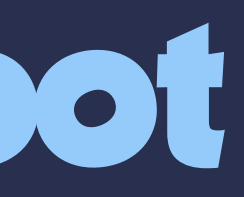

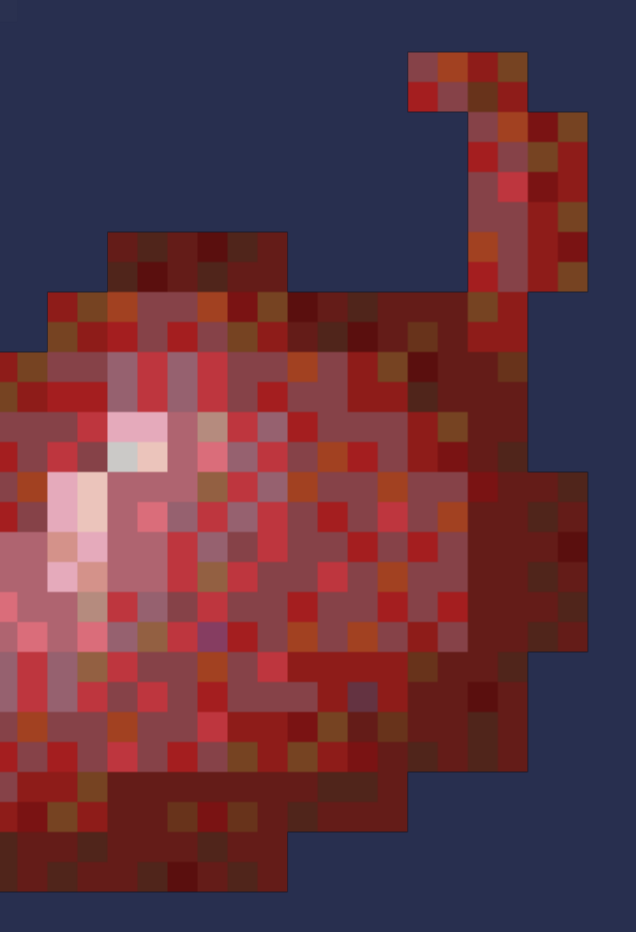

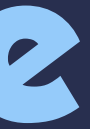

#### • Layout variants - phone vs. tablet, country, A/B tests

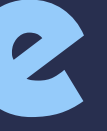

#### • Layout variants - phone vs. tablet, country, A/B tests • Localization

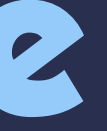

#### • Layout variants - phone vs. tablet, country, A/B tests • Localization • Tracking & analytics

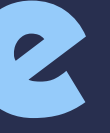

#### **Golem & Lapis**

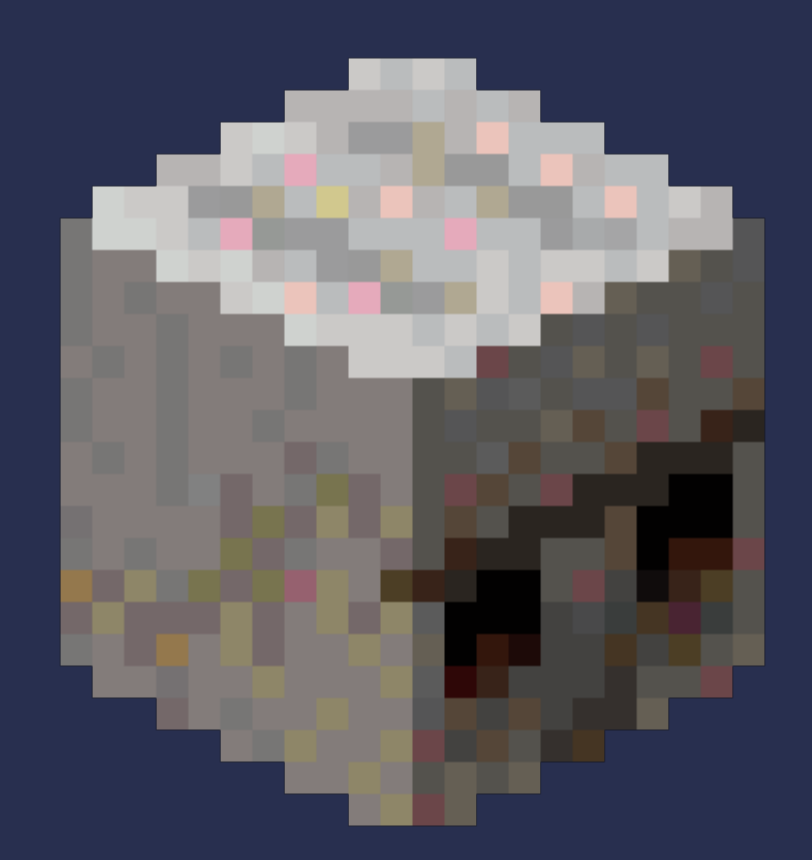

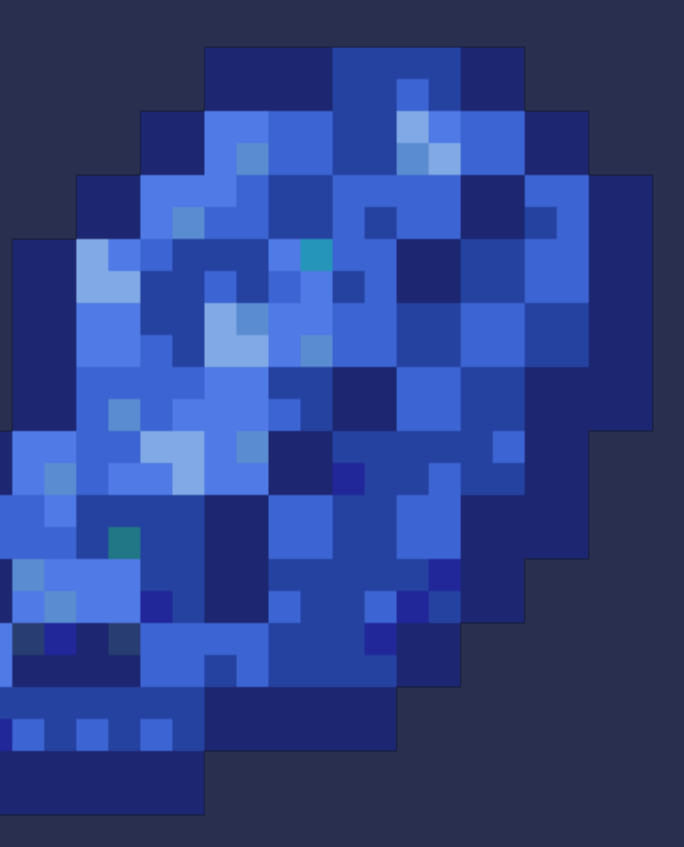

#### 1. Configuration

1. Configuration 2. Layout

1. Configuration 2. Layout 3. Data

1. Configuration 2. Layout 3. Data 4. Component Data
```
"screen_id": "example-screen",
"component": {
  "component_id": "root-component",
 "type": "layout",
  "children": [
      "component_id": "hello-text",
      "type": "text",
      "options": {
        "text": "Placeholder text"
      "style": \{ \ldots \},
      "events: [ ... ]
```
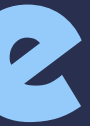

```
"screen_id": "example-screen",
"component": {
  "component_id": "root-component",
 "type": "layout",
  "children": [
      "component_id": "hello-text",
      "type": "text",
      "options": {
       "text": "Placeholder text"
      "style": \{ \ldots \},
      "events: [ ... ]
```
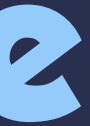

```
"screen_id": "example-screen",
"component": {
  "component_id": "root-component",
 "type": "layout",
  "children": [
      "component_id": "hello-text",
      "type": "text",
      "options": {
        "text": "Placeholder text"
      "style": \{ \ldots \},
      "events: [ ... ]
```
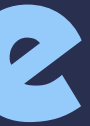

```
"screen_id": "example-screen",
"component": {
  "component_id": "root-component",
 "type": "layout",
  "children": [
      "component_id": "hello-text",
      "type": "text",
      "options": {
       "text": "Placeholder text"
      "style": \{ \ldots \},
      "events: [ ... ]
```
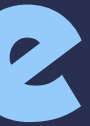

```
"screen_id": "example-screen",
"component": {
  "component_id": "root-component",
  "type": "layout",
  "children": [
      "component_id": "hello-text",
      "type": "text",
      "options": {
        "text": "Placeholder text"
      "style": \{ \ldots \},
      "events: [ ... ]
```
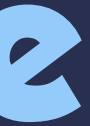

"screen\_id": "example-screen", "component": { "component\_id": "root-component", "type": "layout",

### "children": [

```
"component_id": "hello-text",
"type": "text",
"options": {
  "text": "Placeholder text"
"style": \{ \ldots \},
"events: [ ... ]
```
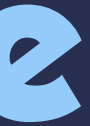

```
"screen_id": "example-screen",
"component": {
  "component_id": "root-component",
 "type": "layout",
  "children": [
      "component_id": "hello-text",
      "type": "text",
      "options": {
        "text": "Placeholder text"
      "style": \{ \ldots \},
      "events: [ ... ]
```
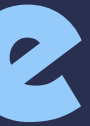

```
"screen_id": "example-screen",
"component": {
  "component_id": "root-component",
 "type": "layout",
  "children": [
      "component_id": "hello-text",
      "type": "text",
      "options": {
        "text": "Placeholder text"
      "style": \{ \ldots \},
      "events: [ ... ]
```
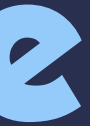

```
"screen_id": "example-screen",
"component": {
  "component_id": "root-component",
  "type": "layout",
  "children": [
      "component_id": "hello-text",
      "type": "text",
      "options": \overline{\{}"text": "Placeholder text"
      },
      "style": \{ \ldots \},
      "events: [ ... ]
```
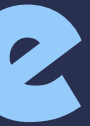

```
"screen_id": "example-screen",
"component": {
  "component_id": "root-component",
 "type": "layout",
  "children": [
      "component_id": "hello-text",
      "type": "text",
      "options": {
       "text": "Placeholder text"
      "style": { ... },
      "events: [ ... ]
```
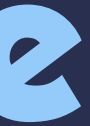

```
"screen_id": "example-screen",
"component": {
  "component_id": "root-component",
 "type": "layout",
  "children": [
      "component_id": "hello-text",
      "type": "text",
      "options": {
        "text": "Placeholder text"
      "style": \{ \ldots \},
      "events: [ ... ]
```
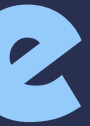

```
"screen_id": "example-screen",
"component": {
  "component_id": "root-component",
  "type": "layout",
 "children": [
    \{"component_id": "hello-text",
      "type": "text",
      "options": \{ \}"text": "Placeholder text"
      },
      "style": { ... },
      "events: [ ... ]
```
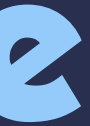

```
 "component": {
   "component_id": "root-component",
   "items": [
       "component_id": "hello-text",
       "options": {
         "text": "Hello, MobiusConf!"
            26
```
### "component": { "component\_id": "root-component", "items": [ "component\_id": "hello-text", "options": { "text": "Hello, MobiusConf!"

### "component": { "component\_id": "root-component", "items": [ "component\_id": "hello-text", "options": { "text": "Hello, MobiusConf!"

 "component": { "component\_id": "root-component", "items": [ "component\_id": "hello-text", "options": { "text": "Hello, MobiusConf!"

 "component": { "component\_id": "root-component", "items": [ "component\_id": "hello-text", "options": { "text": "Hello, MobiusConf!" 26

```
 "component": {
                        "component_id": "root-component",
                         "items": [
                            "component_id": "hello-text",
                            "options": {
                              "text": "Hello, MobiusConf!"
\}26
```

```
\{ "component": {
                            "component_id": "root-component",
                            "items": [
\{ "component_id": "hello-text",
                                "options": {
                                  "text": "Hello, MobiusConf!"
\}\}\sim 100 \sim 100 \sim 100 \sim 100 \sim 100 \sim 100 \sim 100 \sim 100 \sim 100 \sim 100 \sim 100 \sim\{\hspace{-3pt}\} ) and the contract of the contract of \{\hspace{-3pt}\} }
                                    26
```
### **Litho & Texture**

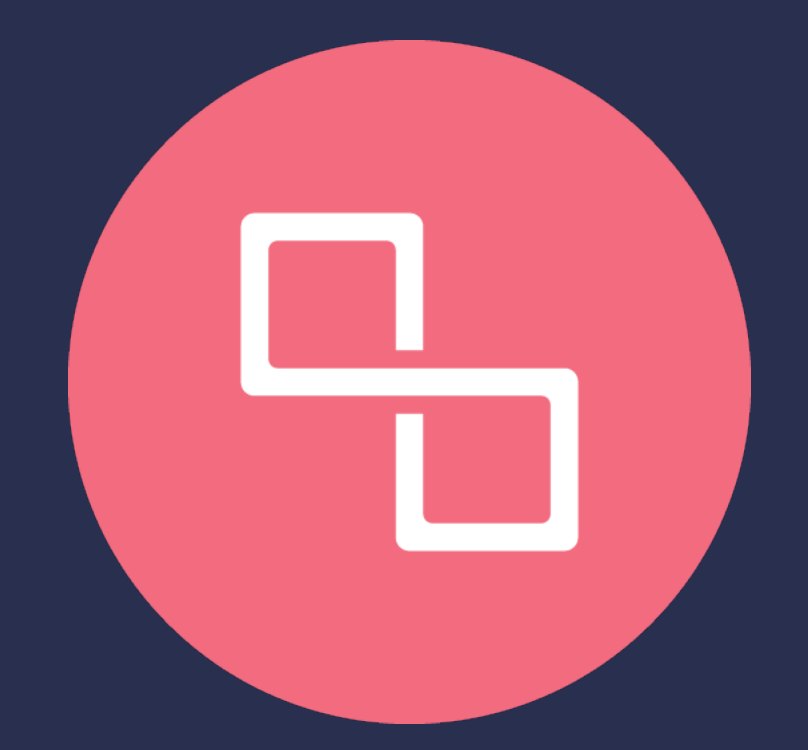

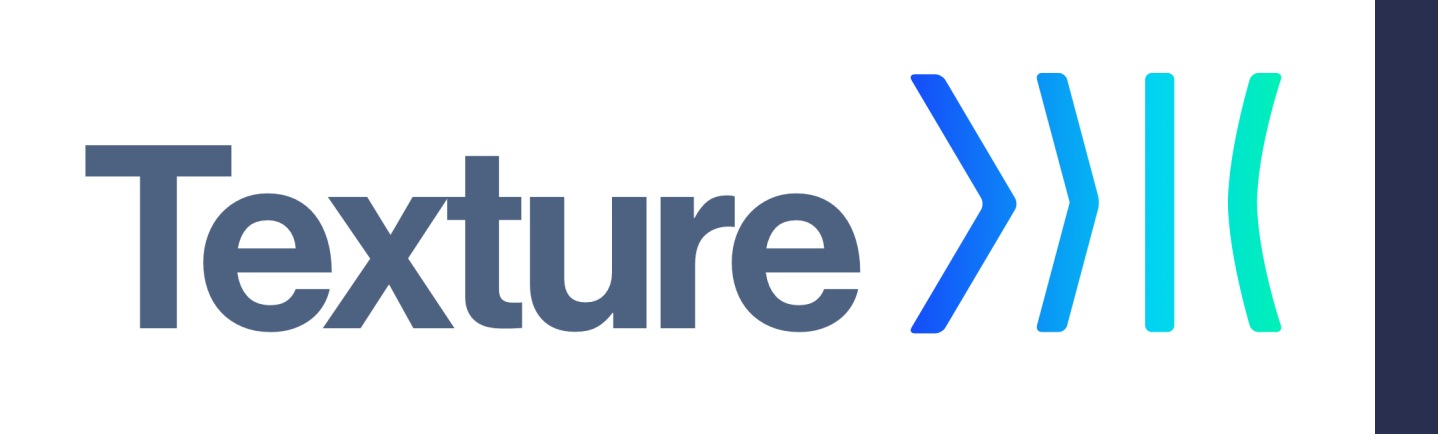

@LayoutSpec public object LithoComponentSpec {

 @OnCreateLayout fun onCreateLayout(c: ComponentContext): Component = Text.create(c) .text("Hello, MobiusConf!") .textSizeSp(40)) .build();

@LayoutSpec public object LithoComponentSpec {

 @OnCreateLayout fun onCreateLayout(c: ComponentContext): Component = Text.create(c) .text("Hello, MobiusConf!") .textSizeSp(40)) .build();

@LayoutSpec public object LithoComponentSpec {

 @OnCreateLayout fun onCreateLayout(c: ComponentContext): Component = Text.create(c) .text("Hello, MobiusConf!") .textSizeSp(40)) .build();

### @LayoutSpec public object LithoComponentSpec {

 @OnCreateLayout fun onCreateLayout(c: ComponentContext): Component = Text.create(c) .text("Hello, MobiusConf!") .textSizeSp(40)) .build();

### @LayoutSpec public object LithoComponentSpec {

 @OnCreateLayout fun onCreateLayout(c: ComponentContext): Component = Text.create(c) .text("Hello, MobiusConf!") .textSizeSp(40)) .build();

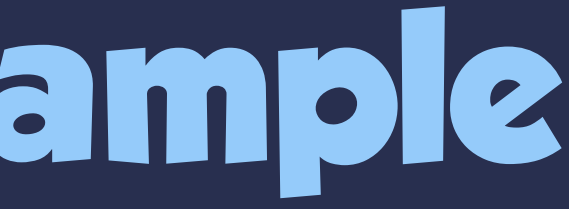

@LayoutSpec public object LithoComponentSpec {

 @OnCreateLayout fun onCreateLayout(c: ComponentContext): Component = Text.create(c) .text("Hello, MobiusConf!") .textSizeSp(40)) .build();

@LayoutSpec public object LithoComponentSpec {

 @OnCreateLayout fun onCreateLayout(c: ComponentContext): Component = Text.create(c) .text("Hello, MobiusConf!") .textSizeSp(40)) .build();

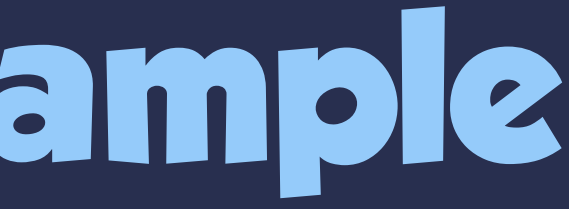

 @OnCreateMountContent fun onCreateMountContent(Context c): ColorDrawable = ColorDrawable();

@MountSpec public object ColorComponentSpec {

```
 @OnMount
 fun onMount(
    @Prop colorName: String) {
   colorDrawable.color = Color.parseColor(colorName)
```
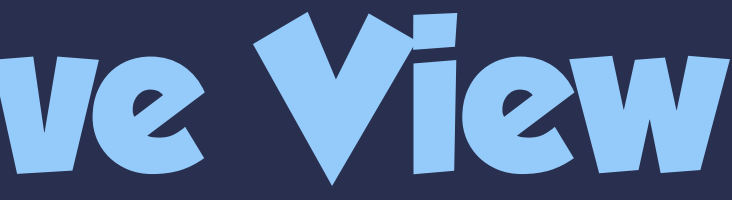

 @OnCreateMountContent fun onCreateMountContent(Context c): ColorDrawable = ColorDrawable();

@MountSpec public object ColorComponentSpec {

 @OnMount fun onMount( @Prop colorName: String) { colorDrawable.color = Color.parseColor(colorName)

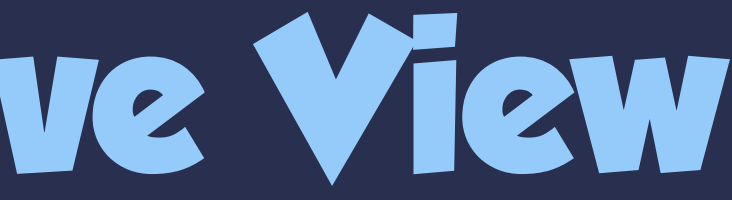

 @OnCreateMountContent fun onCreateMountContent(Context c): ColorDrawable = ColorDrawable();

@MountSpec public object ColorComponentSpec {

```
 @OnMount
 fun onMount(
    @Prop colorName: String) {
   colorDrawable.color = Color.parseColor(colorName)
```
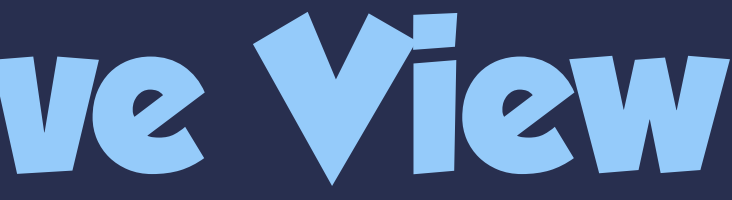

 @OnCreateMountContent fun onCreateMountContent(Context c): ColorDrawable = ColorDrawable();

@MountSpec public object ColorComponentSpec {

```
 @OnMount
 fun onMount(
    @Prop colorName: String) {
   colorDrawable.color = Color.parseColor(colorName)
```
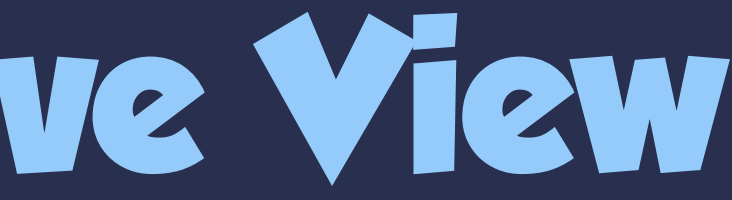

@MountSpec public object ColorComponentSpec {

### @OnCreateMountContent

fun onCreateMountContent(Context c): ColorDrawable = ColorDrawable();

```
 @OnMount
 fun onMount(
    @Prop colorName: String) {
   colorDrawable.color = Color.parseColor(colorName)
```
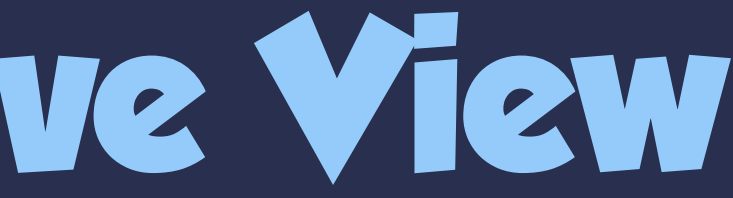

 @OnCreateMountContent fun onCreateMountContent(Context c): ColorDrawable = ColorDrawable();

@MountSpec public object ColorComponentSpec {

 @OnMount fun onMount( @Prop colorName: String) { colorDrawable.color = Color.parseColor(colorName)

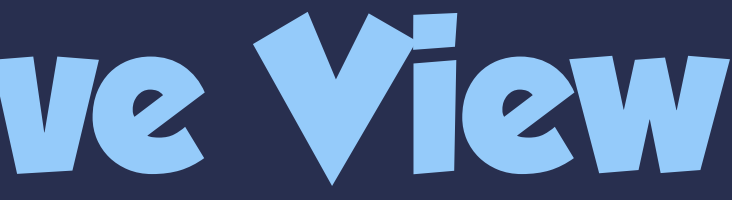

 @OnCreateMountContent fun onCreateMountContent(Context c): ColorDrawable = ColorDrawable();

@MountSpec public object ColorComponentSpec {

```
 @OnMount
 fun onMount(
    context: ComponentContext,
    colorDrawable: ColorDrawable,
    @Prop colorName: String) {
   colorDrawable.color = Color.parseColor(colorName)
```
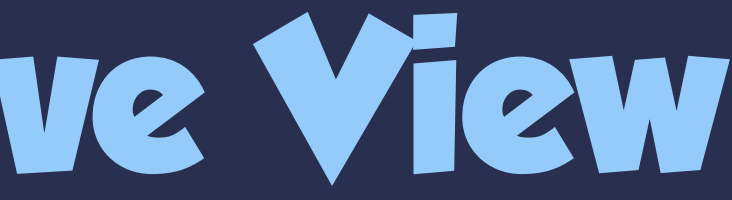

 @OnCreateMountContent fun onCreateMountContent(Context c): ColorDrawable = ColorDrawable();

@MountSpec public object ColorComponentSpec {

```
 @OnMount
 fun onMount(
    context: ComponentContext,
    colorDrawable: ColorDrawable,
    @Prop colorName: String) {
   colorDrawable.color = Color.parseColor(colorName)
```
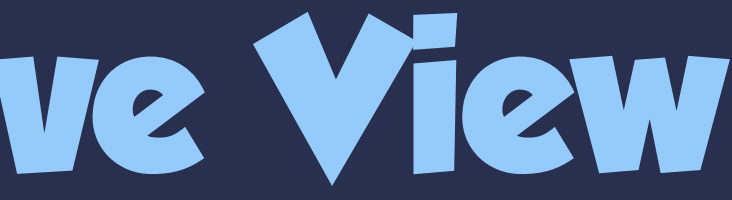

 @OnCreateMountContent fun onCreateMountContent(Context c): ColorDrawable = ColorDrawable();

@MountSpec public object ColorComponentSpec {

 @OnMount fun onMount( @Prop colorName: String) { colorDrawable.color = Color.parseColor(colorName)

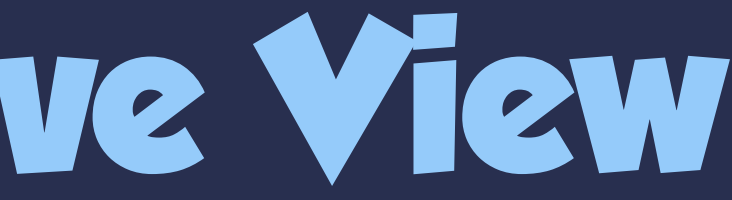
## **Litho: Wrapping a Native View**

 @OnCreateMountContent fun onCreateMountContent(Context c): ColorDrawable = ColorDrawable();

@MountSpec public object ColorComponentSpec {

```
 @OnMount
  fun onMount(
      context: ComponentContext,
      colorDrawable: ColorDrawable,
      @Prop colorName: String) {
     colorDrawable.color = Color.parseColor(colorName)
 }
```
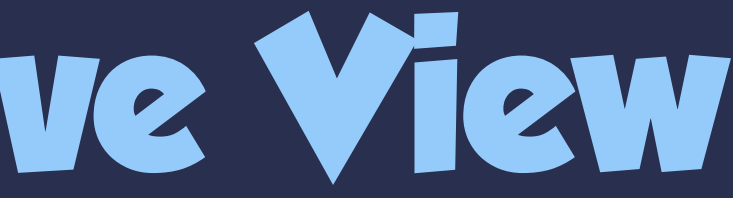

fun createView(context: Context): View { val  $c =$  ComponentContext(context) val component = LithoComponent.create(c) .background( ColorComponent.create(c).colorName("blue") .build()

return LithoView.create(c, component))

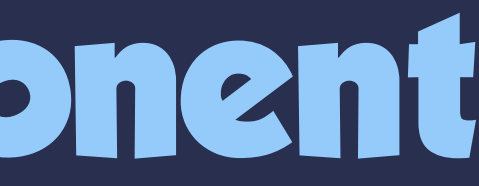

#### fun createView(context: Context): View { val c = ComponentContext(context) val component = LithoComponent.create(c) .background( ColorComponent.create(c).colorName("blue") .build()

return LithoView.create(c, component))

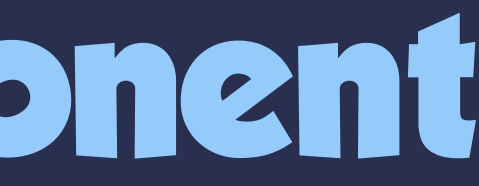

#### fun createView(context: Context): View { val  $c =$  ComponentContext(context) val component = LithoComponent.create(c) .background( ColorComponent.create(c).colorName("blue") .build()

return LithoView.create(c, component))

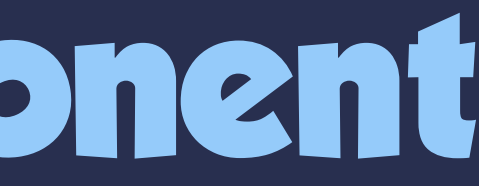

fun createView(context: Context): View { val  $c =$  ComponentContext(context) val component = LithoComponent.create(c) .background( ColorComponent.create(c).colorName("blue") .build()

return LithoView.create(c, component))

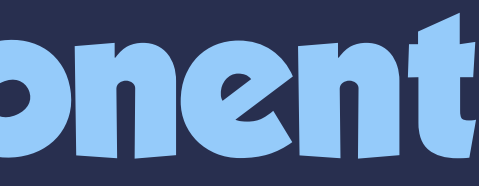

fun createView(context: Context): View { val  $c =$  ComponentContext(context) val component = LithoComponent.create(c) .background( ColorComponent.create(c).colorName("blue") .build()

return LithoView.create(c, component))

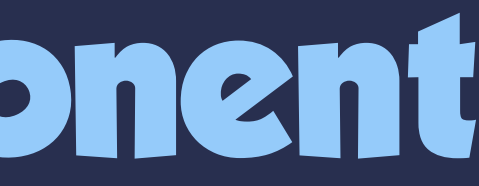

fun createView(context: Context): View { val  $c =$  ComponentContext(context) val component = LithoComponent.create(c) .background( ColorComponent.create(c).colorName("blue")  $\overline{\phantom{a}}$ .build()

return LithoView.create(c, component))

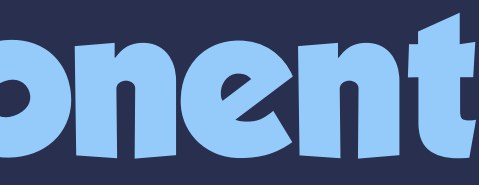

fun createView(context: Context): View { val  $c =$  ComponentContext(context) val component = LithoComponent.create(c) .background( ColorComponent.create(c).colorName("blue") .build()

return LithoView.create(c, component))

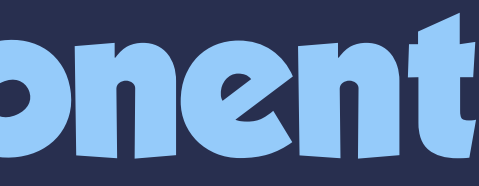

fun createView(context: Context): View { val  $c =$  ComponentContext(context) val component = LithoComponent.create(c) .background( ColorComponent.create(c).colorName("blue") .build()

return LithoView.create(c, component))

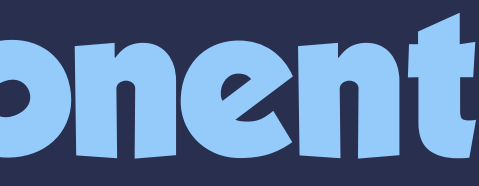

```
fun createView(context: Context): View {
  val c = ComponentContext(context)
   val component =
     LithoComponent.create(c)
        .background(
          ColorComponent.create(c).colorName("blue")
\overline{\phantom{a}} .build()
```
return LithoView.create(c, component))

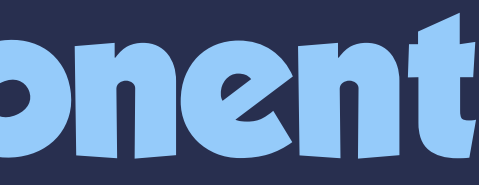

31

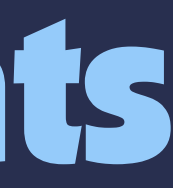

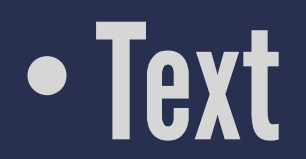

31

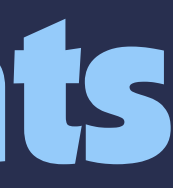

#### • Text • Button

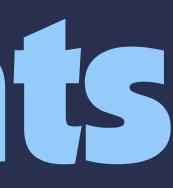

• Text • Button • Image

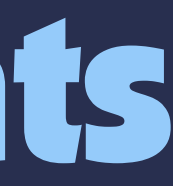

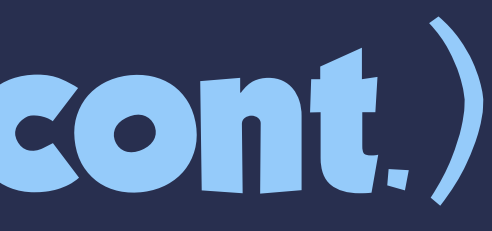

#### •Layout

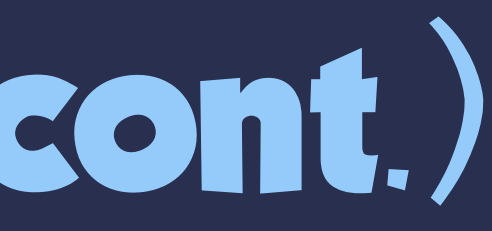

#### •Layout • Repeater

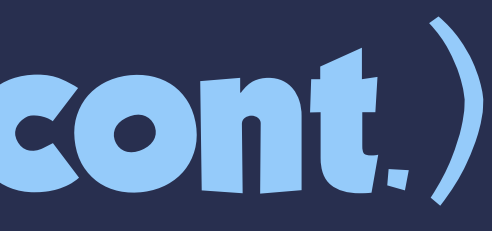

• Layout • Repeater • Parallax Layout

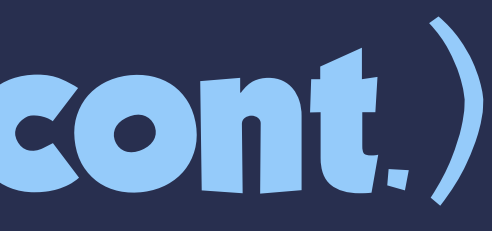

33

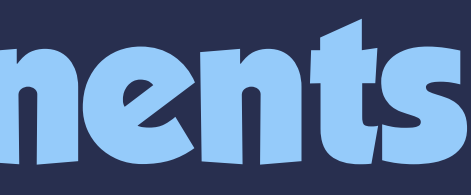

#### • Wish List button

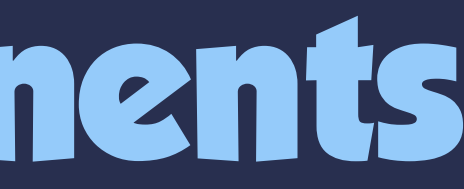

#### • Wish List button • Cart button

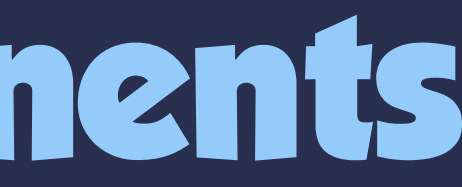

• Wish List button • Cart button • Follow button

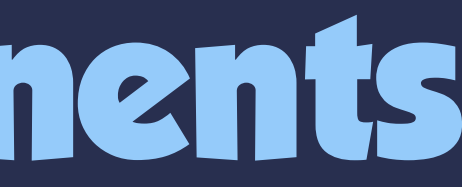

• Wish List button • Cart button • Follow button • Price

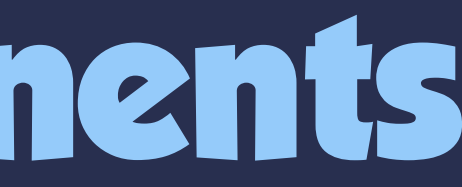

#### **Redux Architecture**

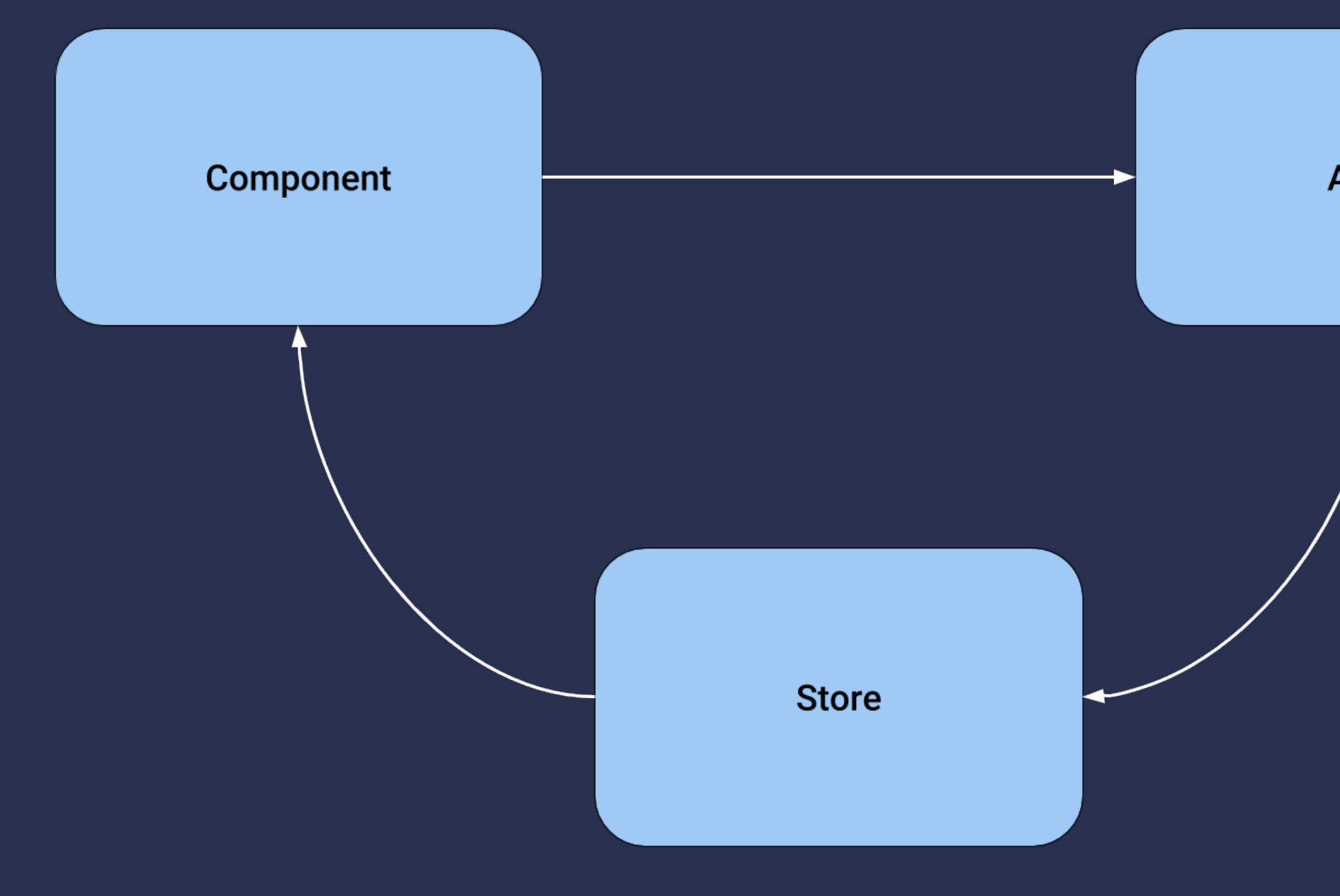

#### **Action**

#### • RxRedux

#### • RxRedux • Mobius

• RxRedux • Mobius • MvRx

### **Rendering a Screen**

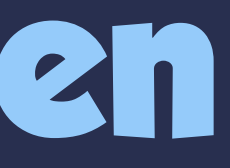

# **Rendering a Screen**

#### 1. Layout API request

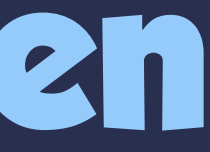

## **Rendering a Screen** 1. Layout API request 2. Render layout with placeholders and/or defaults

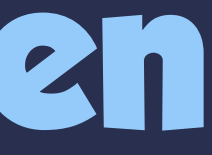

## **Rendering a Screen** 1. Layout API request 2. Render layout with placeholders and/or defaults 3. Data API request

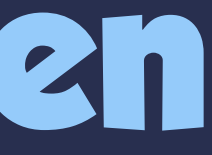

## **Rendering a Screen** 1. Layout API request 2. Render layout with placeholders and/or defaults 3. Data API request 4. Rerender layout bound with data and events

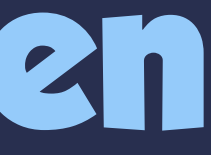

## **Rendering a Screen** 1. Layout API request 2. Render layout with placeholders and/or defaults 3. Data API request 4. Rerender layout bound with data and events 5. Additional data requests, if necessary

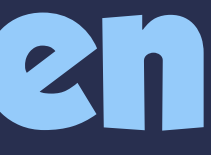

#### **Android Architecture**

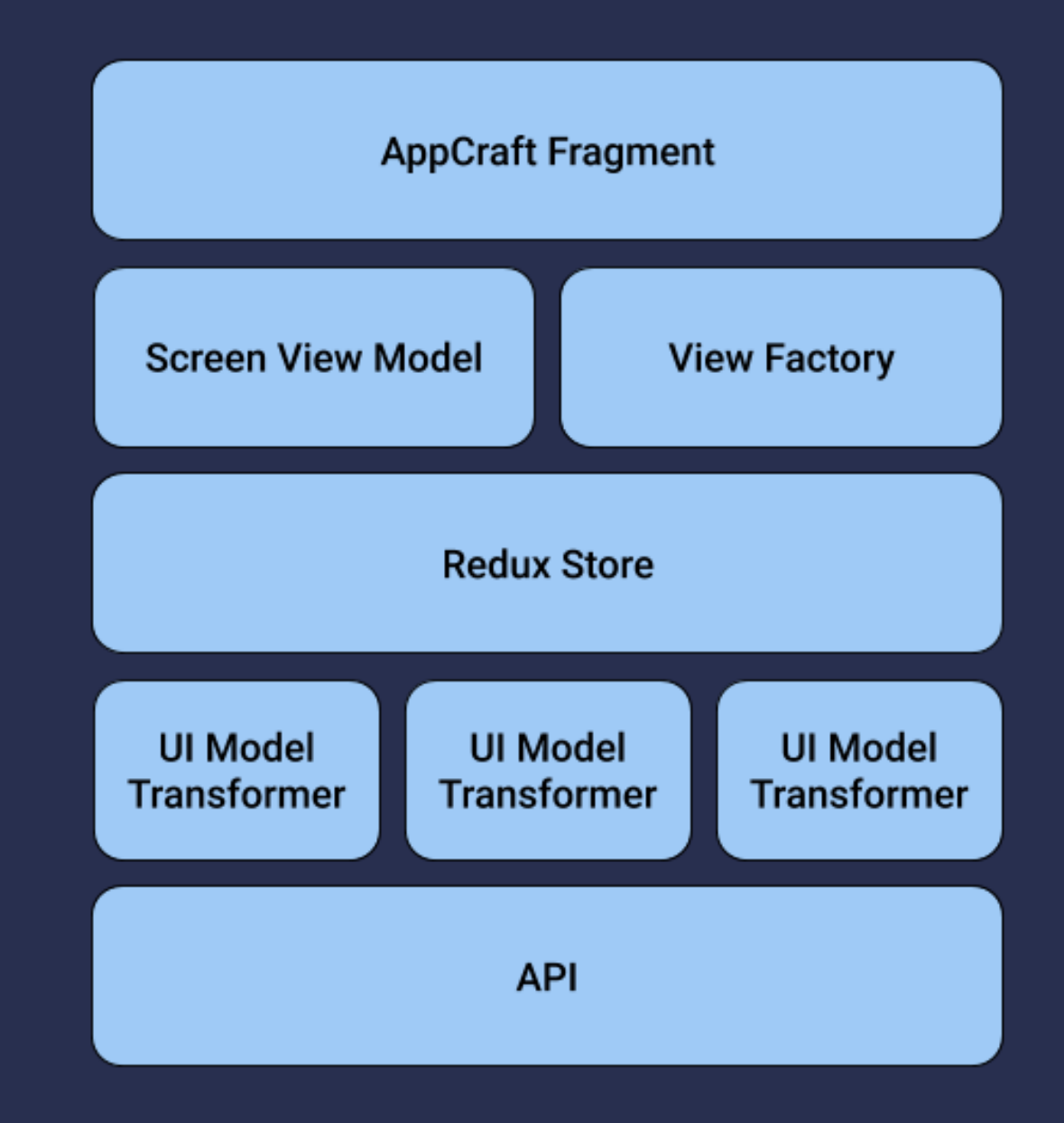

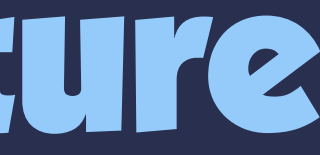

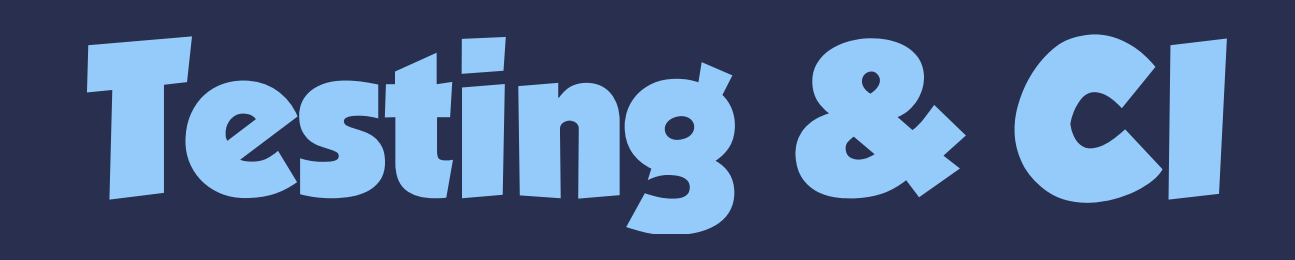

38
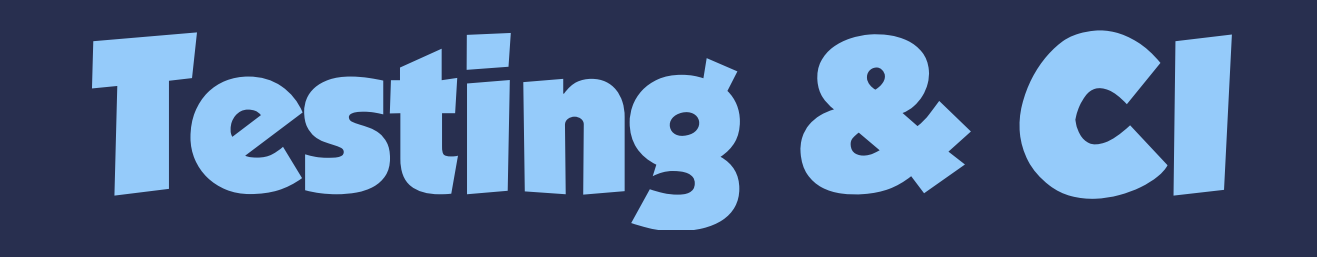

#### • Static analysis - code styles, lint, public API, etc.

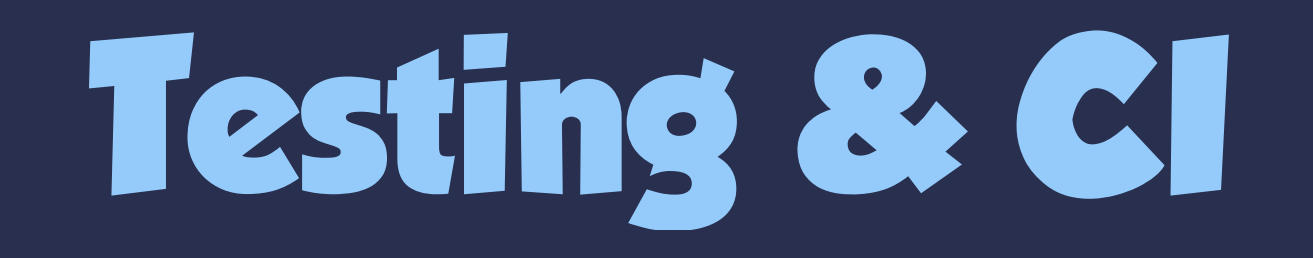

#### • Static analysis - code styles, lint, public API, etc. • Unit tests

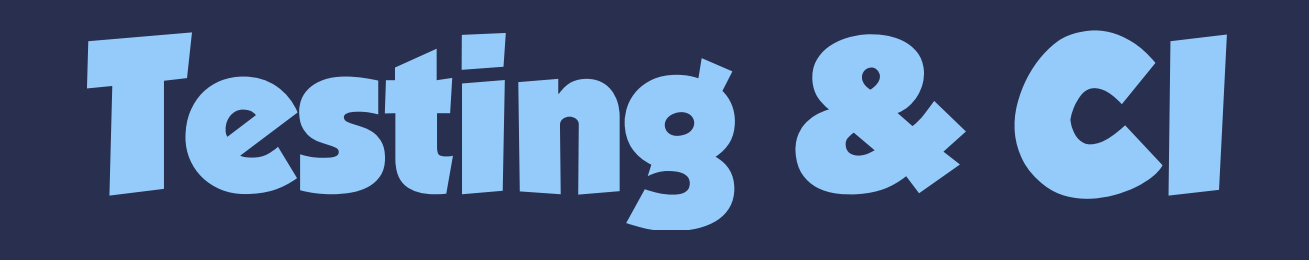

#### • Static analysis - code styles, lint, public API, etc. • Unit tests • Screenshot tests

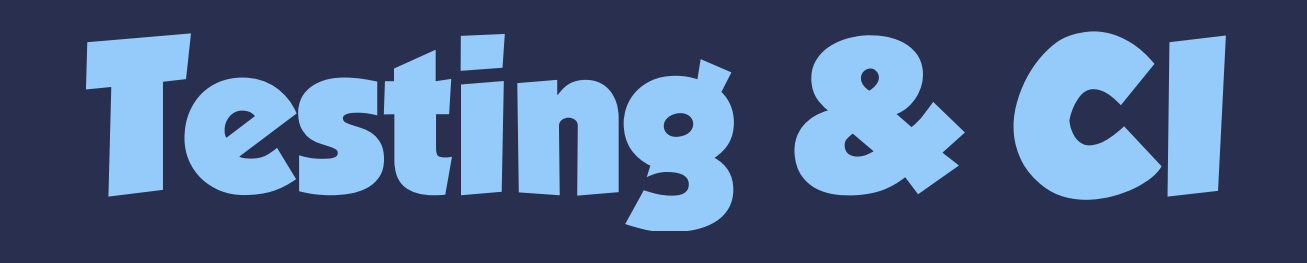

• Static analysis - code styles, lint, public API, etc. • Unit tests • Screenshot tests • End-to-end/integration tests

#### **TestCraft**

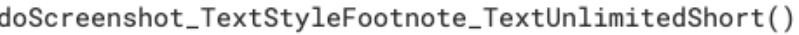

Expected Short text

Actual Short text

doScreenshot\_TextStyleMedium\_TextUnlimitedShort()

Expected Short text

Actual Short text

doScreenshot\_TextStyleH1\_TextUnlimitedLong()

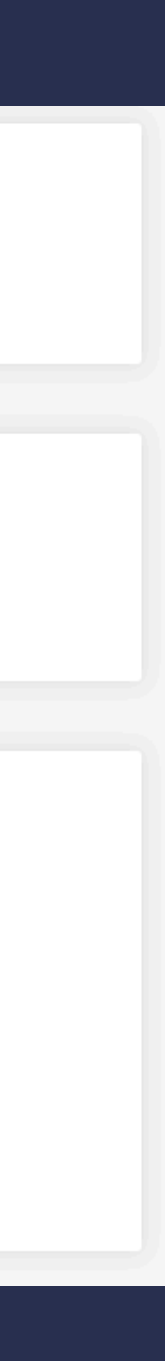

Expected

Long text. Reduced for you. Our best offers for you. New season style, wardrobe refresh

Actual

Long text. Reduced for you. Our best offers for you. New season style, wardrobe refresh

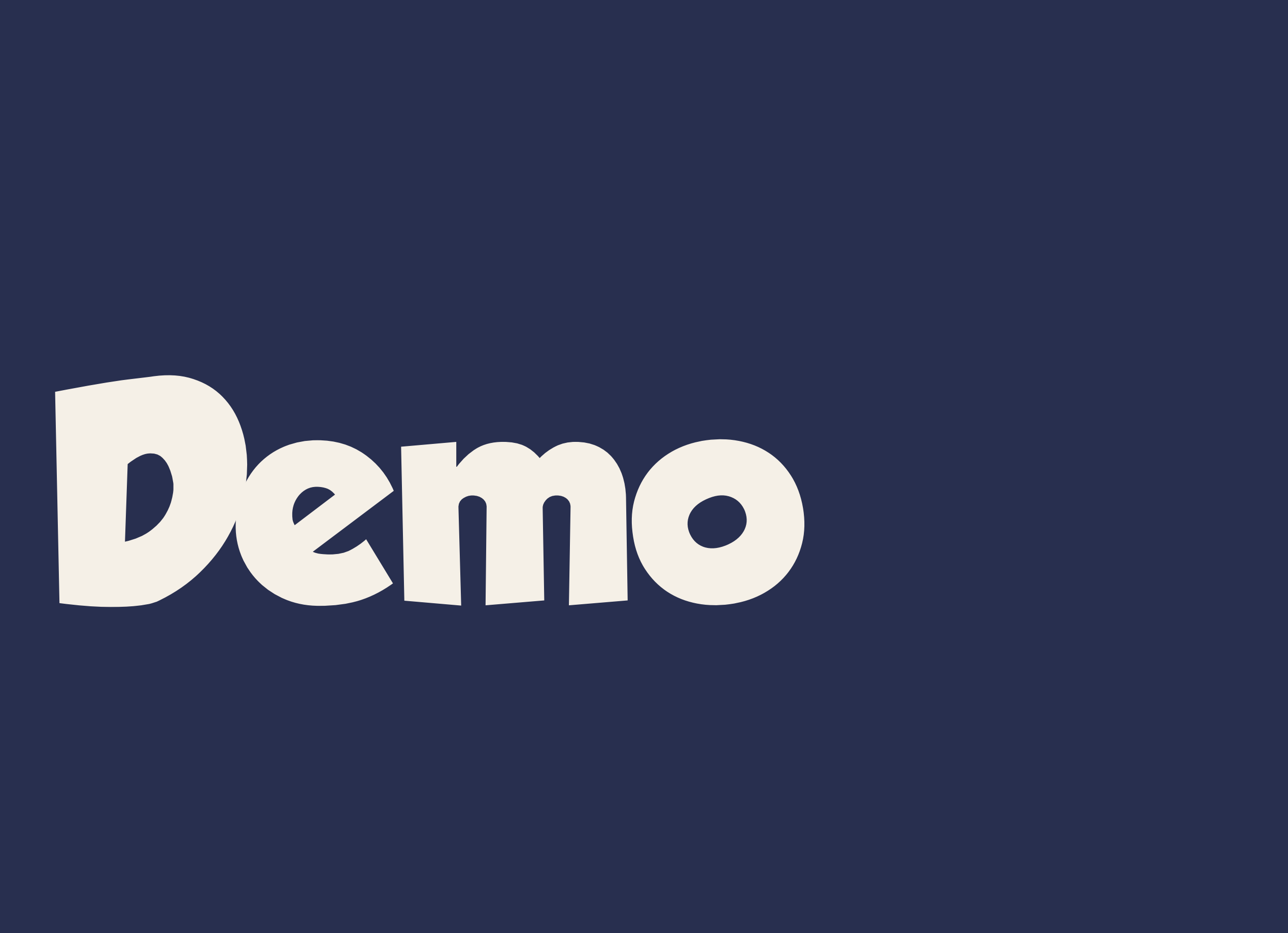

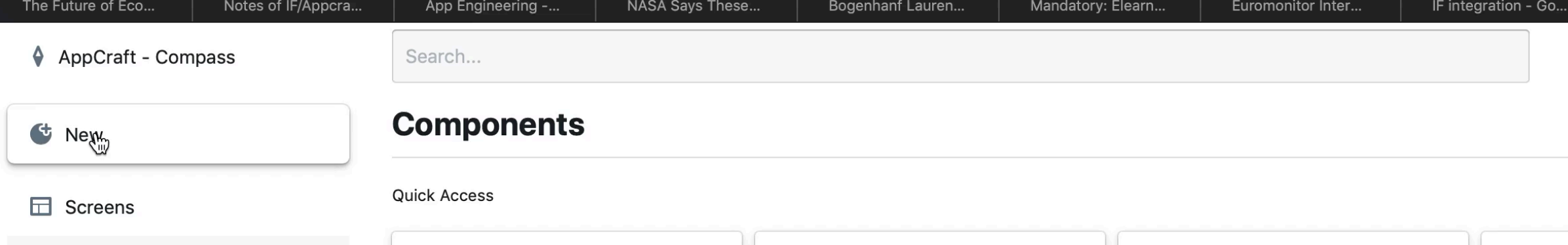

 $\bullet\bullet\bullet$ 

• Components

**Test Outfit Card DemoOutfit** test A card that can display an outfit in some desc description missing for test, you Zalando app can add a description from the editor screen **Description** Name Outfit Card description missing for Outfit Card, you can add a description from the editor screen outfit-detail-item List item for an article that is part of an outfit

 $\bullet\bullet\bullet$ 

 $\bullet\bullet\bullet$ 

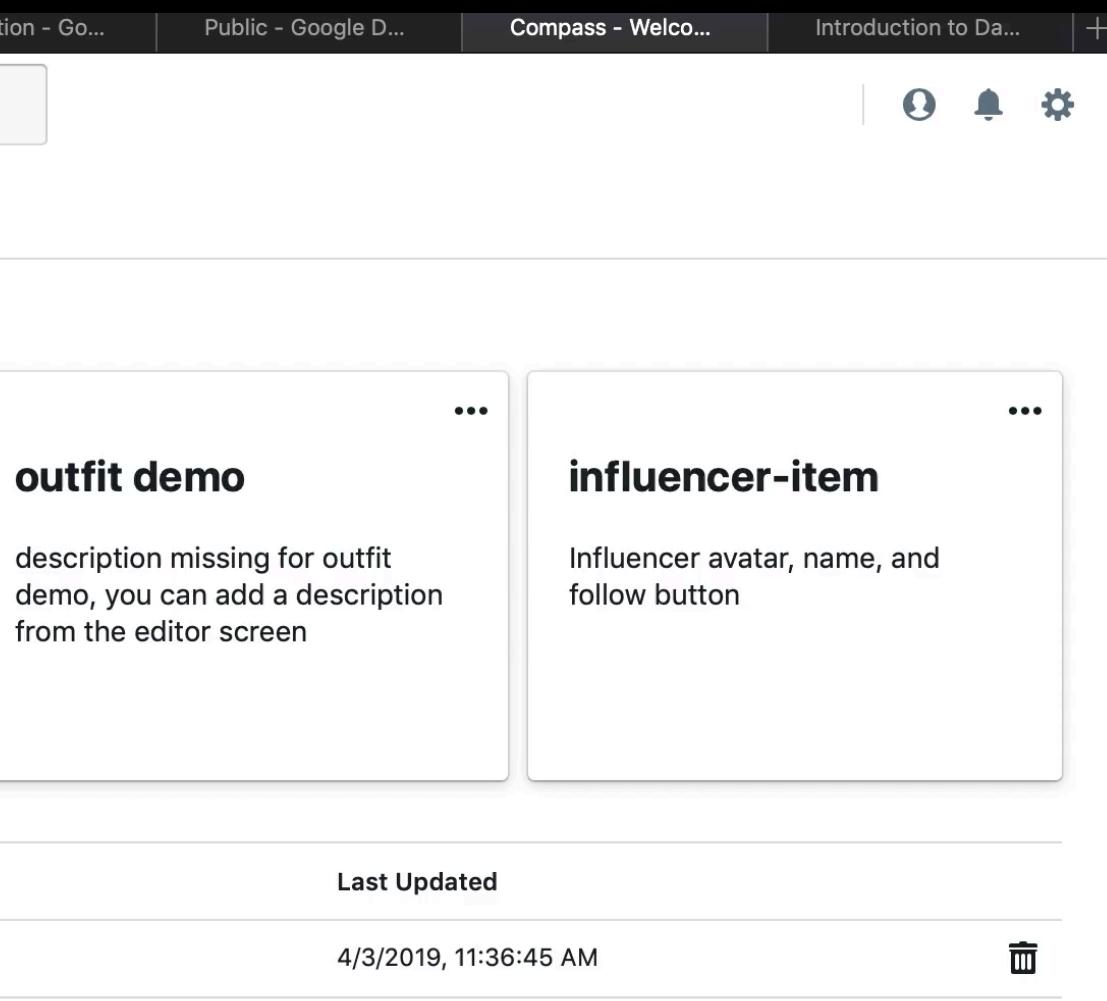

面

3/27/2019, 6:07:43 PM

⊙ Compass - Welcome x +  $\rightarrow$   $\circlearrowright$  a https://compass.fs-apps.zalan.do AppCraft - Compass Search...

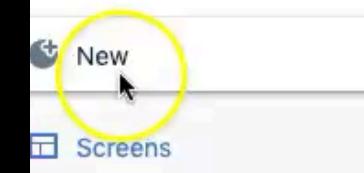

Components

**KINY GEGRODE** 

CREENCAST O MATIC

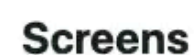

Quick Access

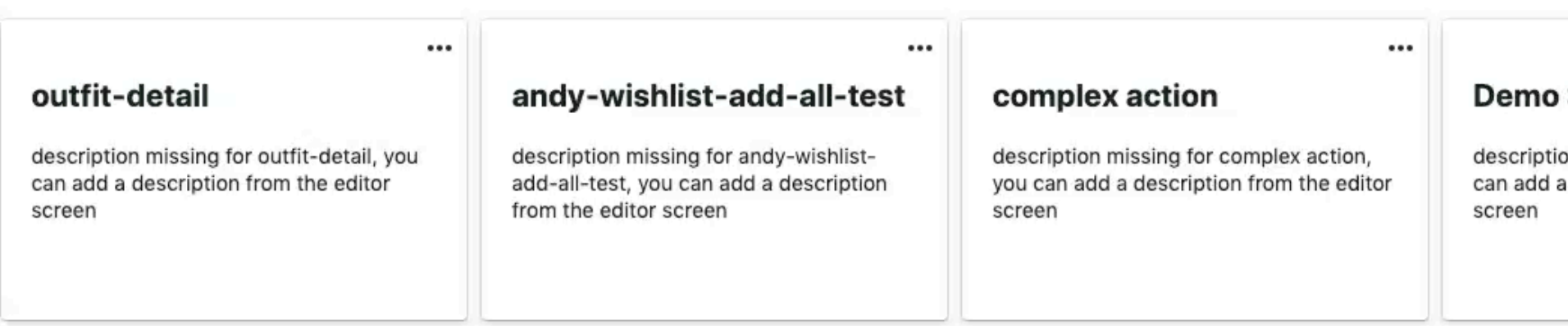

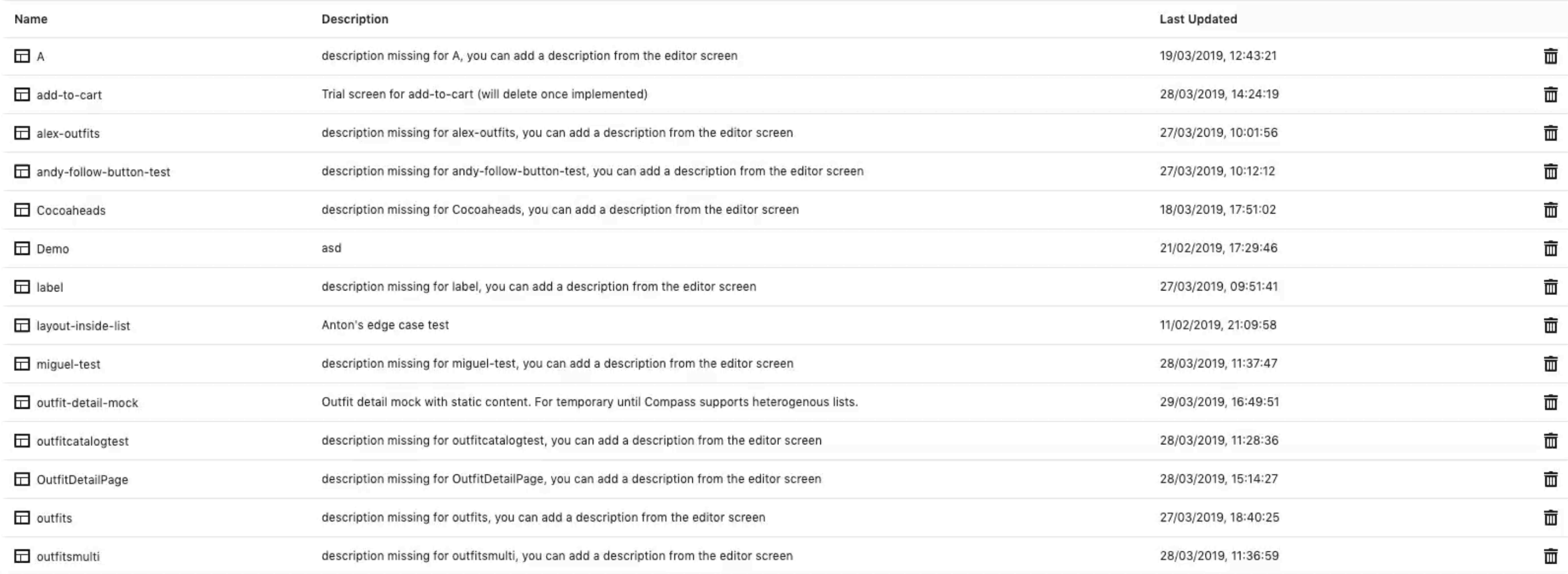

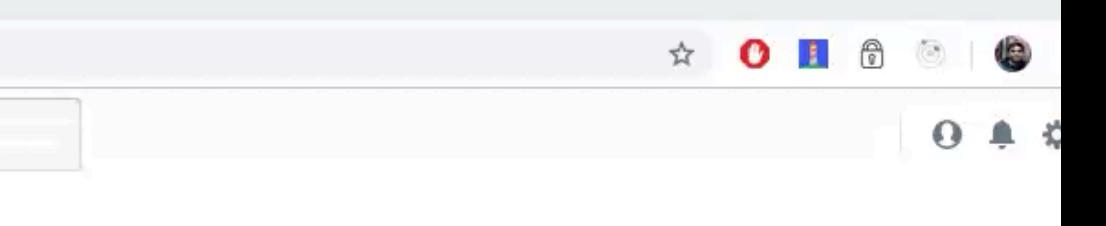

 $...$ 

#### Screen

on missing for Demo Screen, you description from the editor

#### outfits-catalog

description missing for outfits-catalog, you can add a description from the editor screen

 $\cdots$ 

43

#### • Initial production rollout

#### • Initial production rollout • Fully dynamic home screen

• Initial production rollout • Fully dynamic home screen • Algorithmically created screens

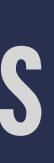

• Initial production rollout • Fully dynamic home screen • Algorithmically created screens • Flutter and/or Jetpack Compose

44

#### • The difference between a prototype and a production ready platform is immense.

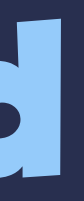

#### • The difference between a prototype and a production ready platform is immense.

#### • Don't cut corners. Paint both sides of the fence. YPGNI.

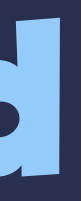

- The difference between a prototype and a production ready platform is immense.
	- Don't cut corners. Paint both sides of the fence. YPGNI. • If something seems obvious but no one else is doing it, it's either genius or foolish...maybe both.

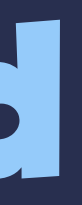

## **Lessons Learned (cont.)**

45

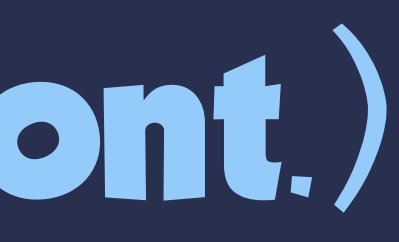

# **Lessons Learned (cont.)**

#### • A Redux/MVI architecture has a lot of advantages.

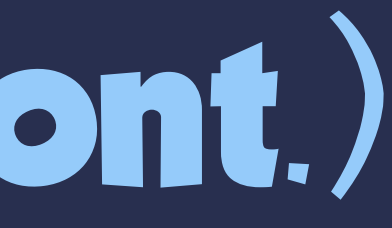

# **Lessons Learned (cont.)**

• A Redux/MVI architecture has a lot of advantages. • Pair programming really is as great as people say it is.

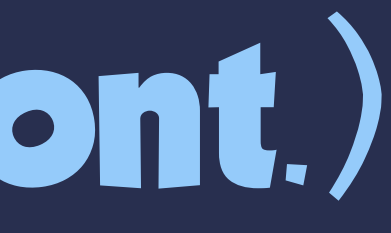

# **Thank You!**

46

# **Thank You!**

#### • Slides: bit.ly/2YCrQFb

# **Thank You!**

• Slides: bit.ly/2YCrQFb • We're hiring! jobs.zalando.com

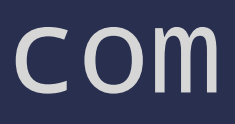